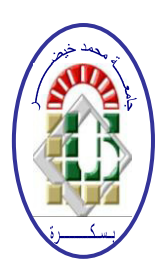

**REPUBLIQUE ALGERIENNE DEMOCRATIQUE ET POPULAIRE Ministère de l'Enseignement Supérieur et de la Recherche Scientifique Université Mohamed Khider – BISKRA Faculté des Sciences Exactes, des Sciences de la Nature et de la Vie Département d'informatique**

**N° d'ordre : IVA12 /M2/2018**

## **Mémoire**

Présenté pour obtenir le diplôme de master académique en

# **Informatique**

Parcours : **Image et vie Artificielle**

# **Analyse des textures pour le traitement d'images médicales 3D**

## **Par : Mazouz Messaouda**

Soutenu le 25 juin 2018, devant le jury composé de :

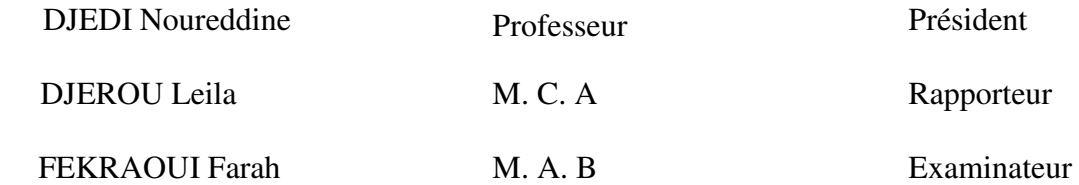

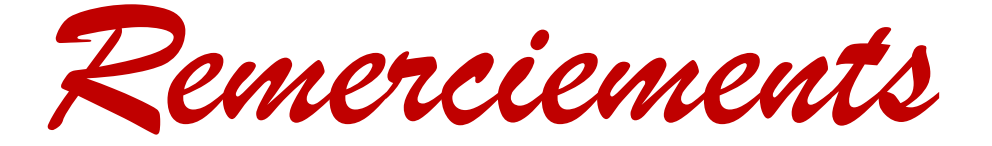

*En premier lieu, je tiens à remercier dieu de m'avoir donnée le courage, la volonté, la santé et la force pour réaliser ce travail.* 

*J'exprime mes remerciements et ma gratitude à mon encadreur de mémoire, Dr DJEROU Laila maitre de conférences classe A à l'Université Mouhamed Khider BISKRA pour l'aide et le soutien et les conseils qu'elle m'apporte tout au long de ce travail.* 

*Je remercie du fond du cœur MLLE BENABDALLAH Fatima pour sa patience avec moi et son aide durant ce travail* 

*Je tiens à remercier aussi tous les enseignants, qui m'ont suivi le long de mon cycle d'études.* 

*Je voudrais aussi de présenter mes remerciements à tous ceux qui ont participé de près ou de loin à la réalisation de ce modeste travail.* 

#### **Résumé :**

En imagerie médicale, l'analyse des textures est fréquemment utilisée car elle permet de segmenter de façon robuste des images complexes comme par exemple les images ultrasonores. Elle est également très utile pour caractériser un tissu afin d'aider les médecins dans leurs diagnostics. Le progrès des technologies a comme conséquence l'accroissement de l'utilisation d'images 3D, notamment en imagerie médicale avec les images à résonance magnétique, la radiographie digitale, les images échographiques etc.

Ce besoin de traiter des images médicales 3D, a fait que certaines méthodes d'analyses de l'analyse des textures sont extrêmement répandues pour le traitement d'images 2D et s'étend actuellement à la 3D. Dans ce projet, nous nous intéressons aux techniques d'analyse de textures pour le traitement et la segmentation d'images échographiques.

**Mots clés** : image ultrasonore, analyse des textures, la segmentation d'images échographiques

#### **خالصΔ**

فيي التصوير الطبي ، يتم استخدام تحليل النسيج بشكل متكرر لأنه يسمح بالتجسيم المعقد للصور المعقدة مثل الصور بالموجات فوٯ الصوتية .ومن المفيد جدا لتوصيف الأنسجة لمساعدة الأطباء في تشخيصهم .أدت التطور ات في التكنولوجيا إلى زيادة في استخدام الصور ثلاثية الأبعاد ، خاصة في التصوير الطبي باستخدام صور الرنين المغناطيسي ، التصوير .الشعاعي الرقمي ، صور الموجات فوق الصوتية ، وما إلى ذلك وقد أدت هذه الحاجة لمعالجة الصور الطبية ثلاثية الأبعاد إلى أن بعض طر ق تحليل النسيج تحظى بشعبية كبير ة لمعالجة الصور ثنائية الأبعاد وتتوسع حاليًا لتصبح ثلاثية الأبعاد .في هذا المشروع ، نحن مهتمون بتقنيات تحليل النسيج للعلاج وتقسيم صور الموجات فوڧ الصوتية ا**لكلمات المفتاحية** : صور الموجات فوق الصوتية ، تحليل النسيج ، تجزئة الصورة بالموجات فوڧ الصوتية

## **Table des matières**

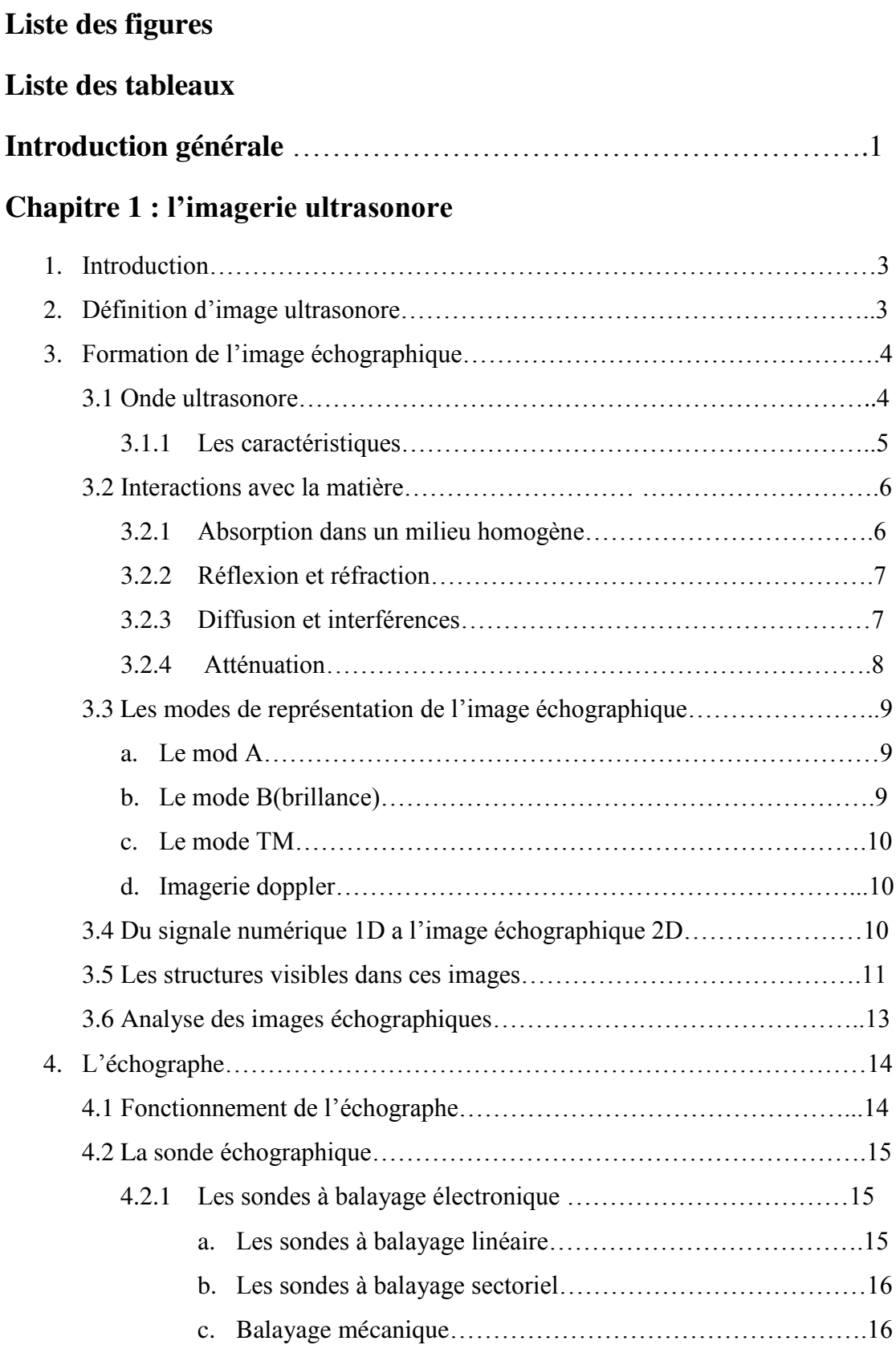

÷,

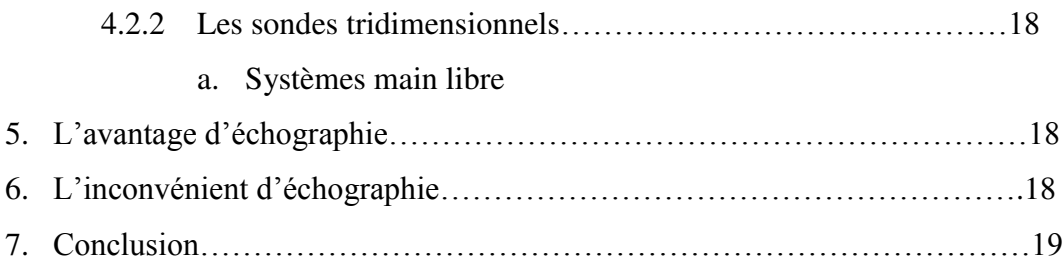

## **Chapitre 2 : Analyse de texture**

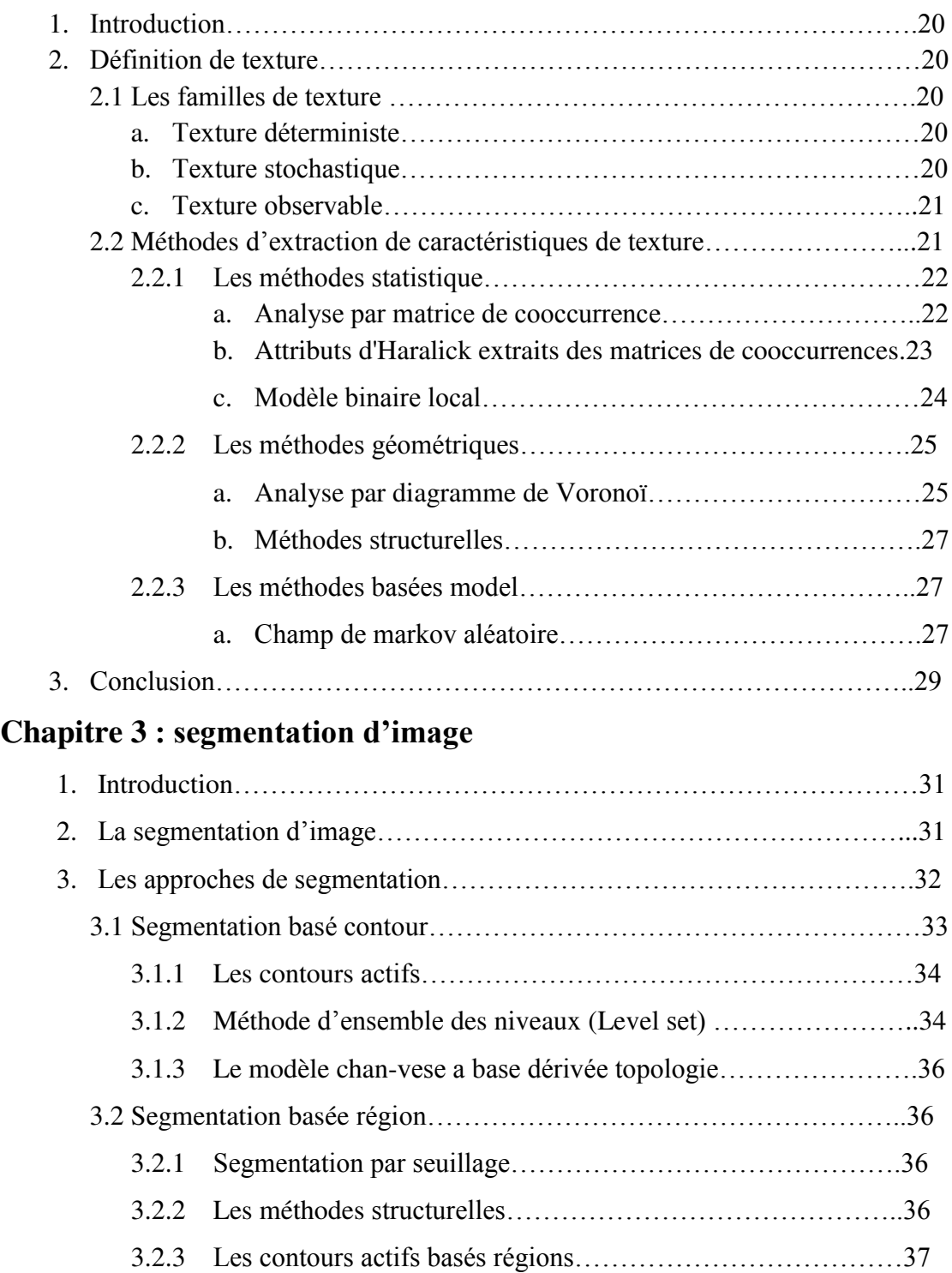

:

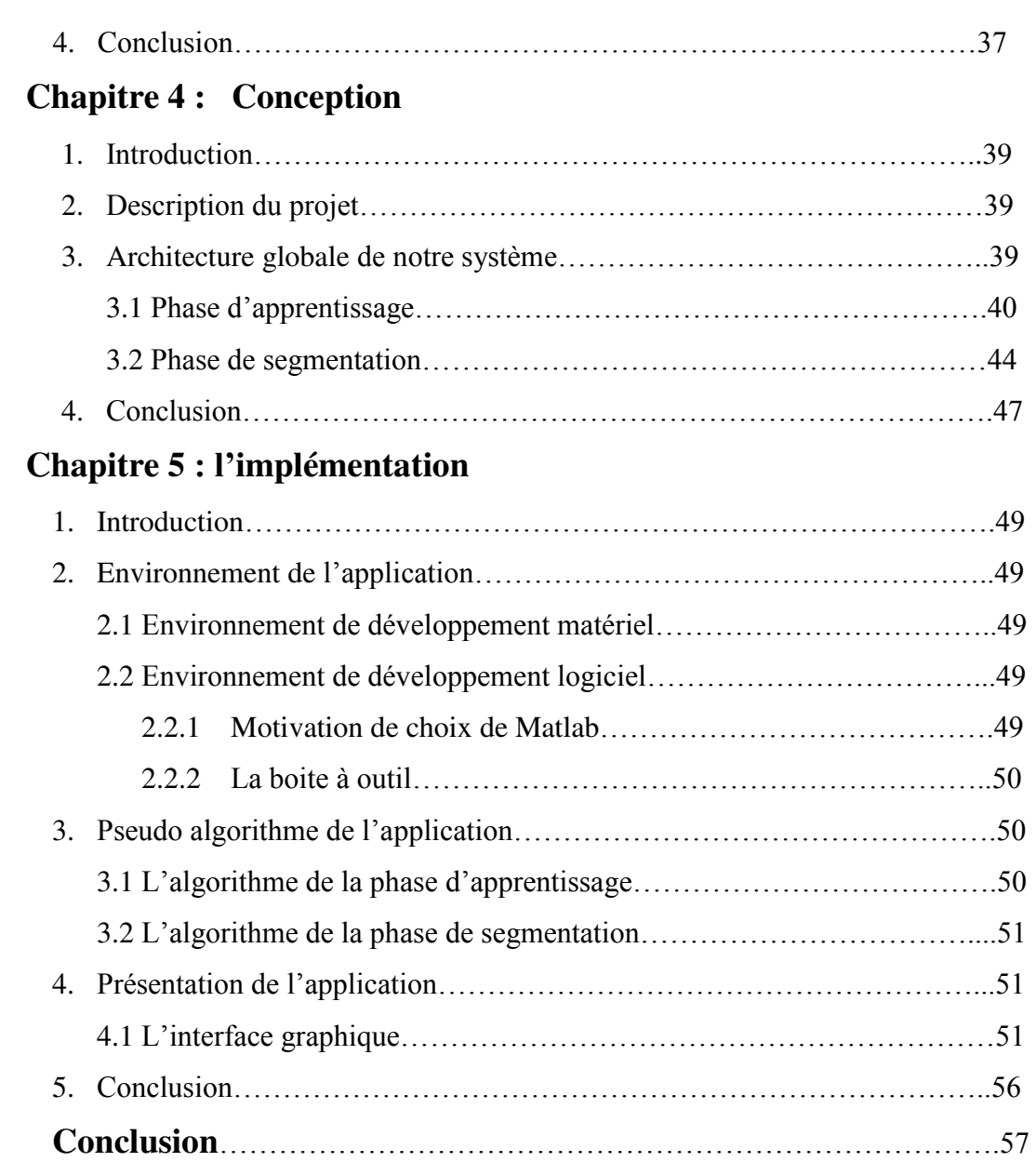

## **Liste des tableaux**

## **Chapitre 1 : l'imagerie ultrasonore**

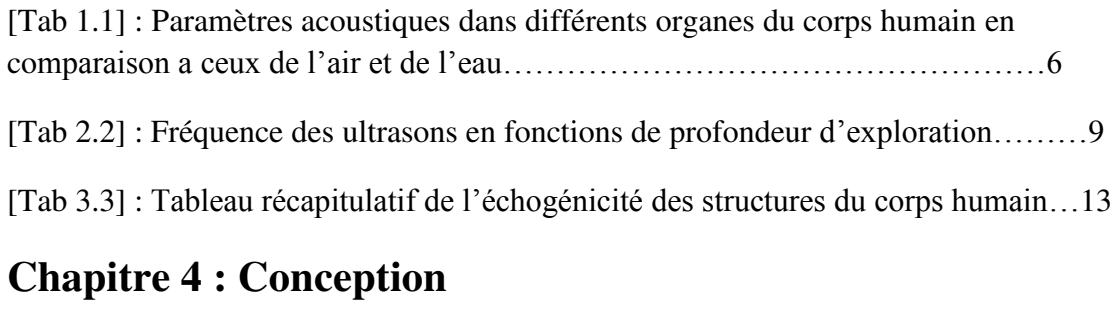

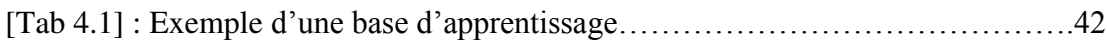

# **Liste des Figures**

## **Chapitre 1 : l'imagerie ultrasonore**

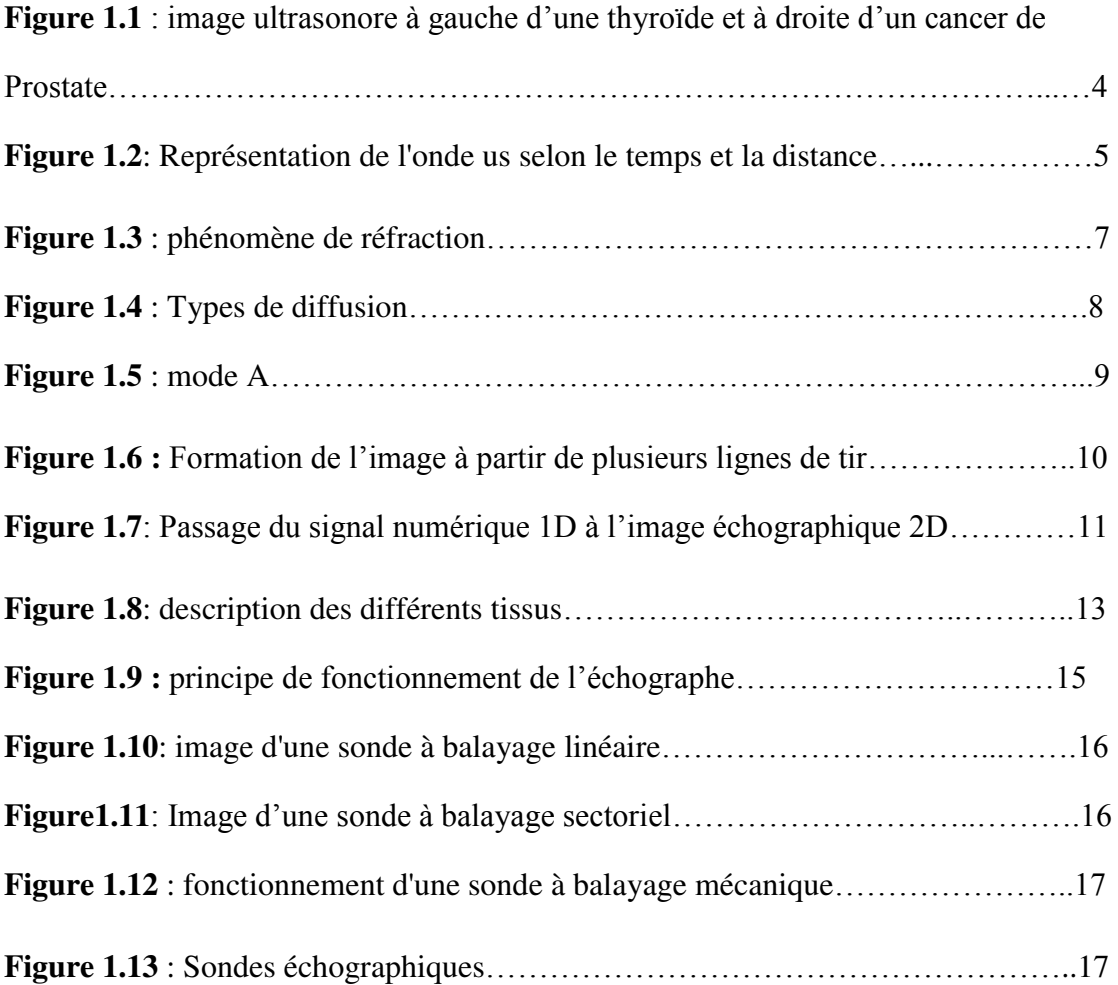

## **Chapitre 2 : Analyse de texture**

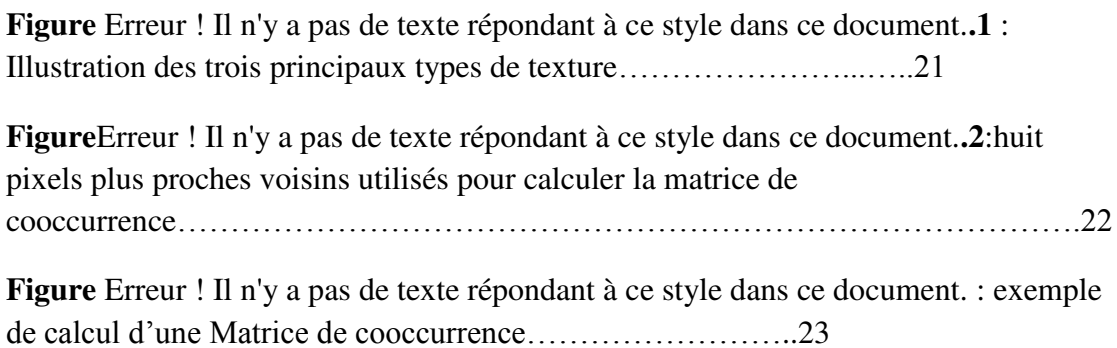

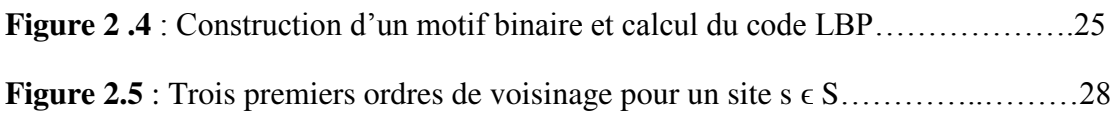

## **Chapitre 3 : Segmentation d'image**

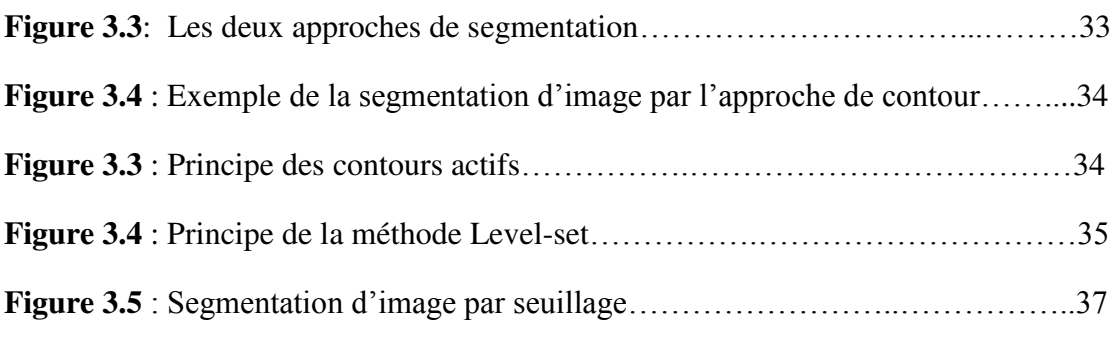

## **Chapitre 4 : Conception**

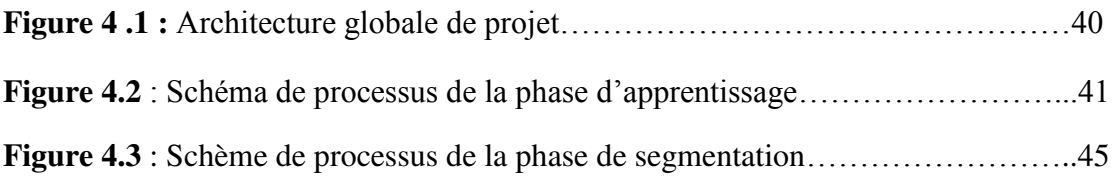

## **Chapitre 5 : Implémentation**

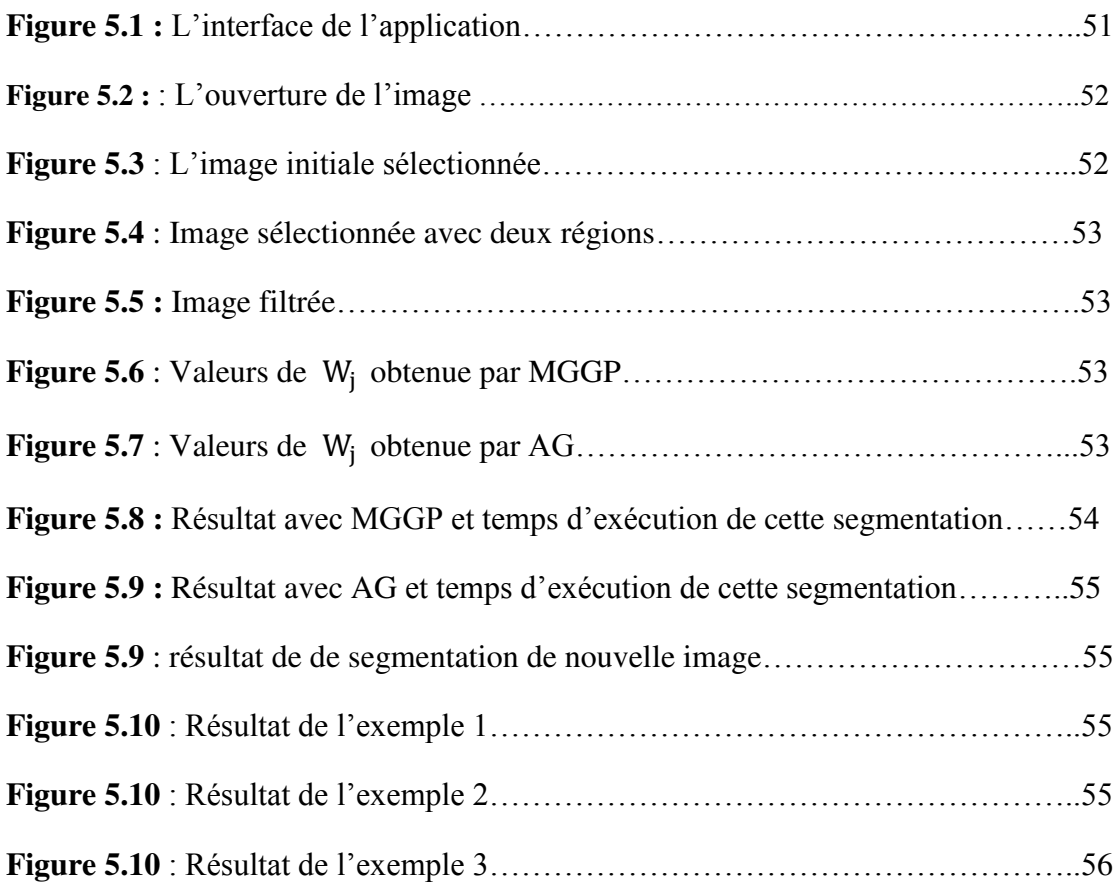

Dédicace

*Du profond de mon cœur, je dédie ce travail à tous ceux qui me sont chers :* 

## *A ma chère mère*

*Aucune dédicace ne saurait exprimer mon respect, mon amour éternel pour toi…*

*Puisse Dieu, le très Haut, vous accorder santé, bonheur et longue vie.* 

## *A la mémoire de mon père*

*Ce travail est dédié à mon papa, décédé très tôt, qui m'a toujours poussé et motivé dans mes études… j'espère que, du monde qui est sien maintenant, il apprécie cet humble geste comme preuve de reconnaissance de la part d'une fille qui a toujours priée pour le statut de son âme, Puisse Dieu, le tout puissant, l'avoir en sa sainte miséricorde…* 

*A mes frères…* 

*A mes sœurs…*

*A toute ma famille…*

*A tous ceux qui sont chère, proches, et qui veulent partager ma joie…*

### *Mazouz Messaouda*

## **1 Introduction**

L'utilisation des ultrasons en médecine, jusque-là réservée au domaine militaire, a commencée dans les années 1950.

En 1952, le britannique J.J. Wild et l'américain J.M. Reid présentent les premières images de sections 2D d'un sein obtenu à l'aide d'ultrasons. Ils proposent également le terme d'échographie, pour désigner cette technique d'investigation **[1][2].** En 1958, l'anglais Ian Donald réalise la première échographie de l'utérus. Longtemps destinés à la recherche des tumeurs faciales, c'est grâce à l'obstétrique qu'ils acquerront dans les années 1970 leurs lettres de noblesse.

Aujourd'hui, l'échographie 2D n'est plus seulement réservée à l'obstétrique mais recouvre une large palette d'applications médicales. C'est un mode d'imagerie largement plébiscité en raison de son faible coût, de l'innocuité de l'examen liée à son caractère non invasif, de sa portabilité et de son excellente résolution temporelle **[3].**

L'objectif de ce chapitre est de présenter le processus de formation d'une image échographique afin de mieux en appréhender les caractéristiques.

## **2 Définition d'image ultrasonore**

L'image ultrasonore est une technique d'imagerie très utilisée dans le domaine médical. Leur principe repose sur l'étude des phénomènes liés à la propagation des ondes acoustiques dans les milieux physiques, et plus particulièrement sur la détection des amplitudes et retards des signaux renvoyés par un milieu donné. L'étude de ces signaux permet une représentation du milieu exploré en fonction de ses propriétés physiques. Permet l'étude de multiples organes de l'abdomen, du petit bassin, du cou, la recherche des anomalies qui pourraient les atteindre.

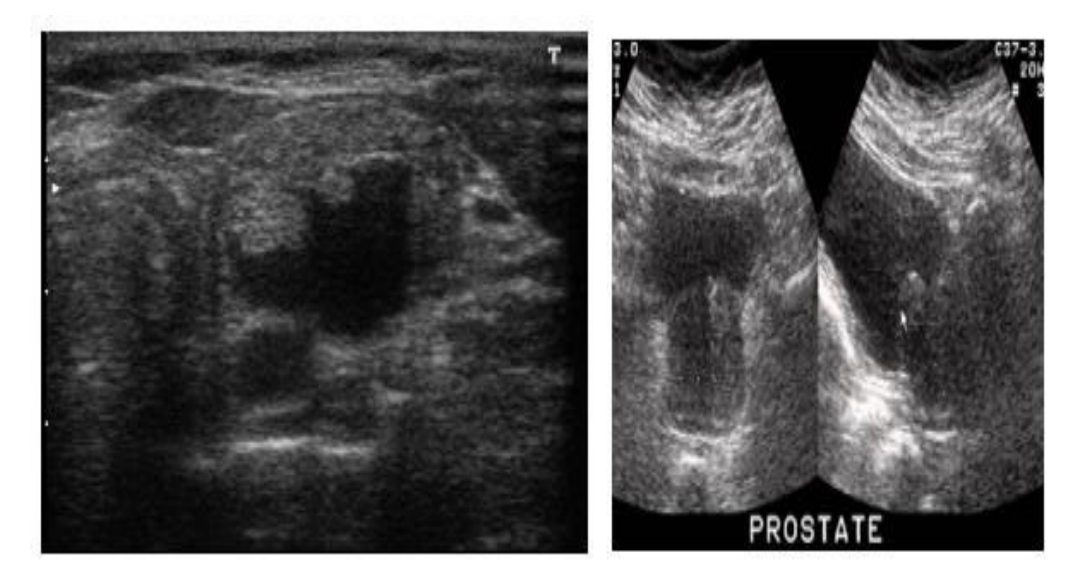

*Figure 1.1 : image ultrasonore à gauche d'une thyroïde et à droite d'un cancer de prostate* 

## **3 Formation de l'image échographique**

Dans cette section nous présentons la modalité échographique utilisée pour l'aide au diagnostic, ainsi nous détaillons les principes physiques de cette technologie. Après une description générale des ondes ultrasonores, nous nous intéresserons aux principes de formation des images d'un échographe.

### **3.1 Onde ultrasonore**

Une onde ultrasonore est une onde dont la fréquence est supérieure à 20 kHz ; ce type d'onde est inaudible pour l'oreille humaine. En échographie, des ondes ultrasonores sont émises en direction du milieu à imager.

Ces ondes sont des ondes de pression, et leur propagation est à l'origine d'un phénomène de compression puis de dilatation du milieu traversé, transmis de proche en proche **[4].**

La Figure 1.2 montre une représentation de l'onde ultrasonore selon le temps et la distance.

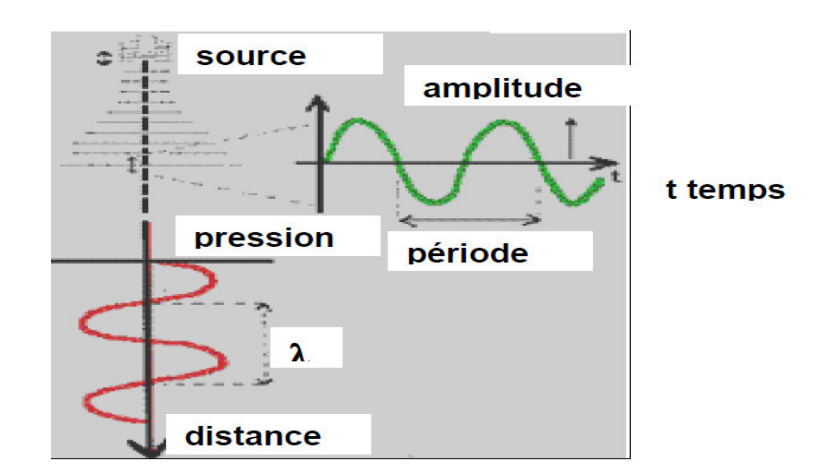

*Figure 1.2: Représentation de l'onde us selon le temps et la distance* 

### **3.1.1 Les Caractéristiques**

Comme toute onde, l'ultrason possède plusieurs paramètres qui caractérisent l'onde mais aussi le milieu de propagation :

- •*Paramètres temporels* : fréquence *f* [Hz] et période *T* [s] définies telles que *T* =  $\frac{1}{f}$
- •*Paramètres spatiaux* : longueur d'onde *λ* [m] et célérité *c* [m.s-1] de l'onde telles que :

$$
\lambda = \frac{c}{f}
$$

- •Célérité de l'onde : définie par la relation  $c = \frac{\lambda}{T}$  $\boldsymbol{T}$
- • Impédance acoustique *Z* [Pa.s/m] du milieu : définie à partir de la masse volumique  $\rho$ [kg.cm3] du milieu et de sa compressibilité *x* telle que *: Z* =  $\sqrt{\frac{\rho}{x}}$  $\frac{\rho}{x} = \rho$ . *c*(1.2) elle permet de décrire le comportement du milieu vis-à-vis des ultrasons en caractérisant sa résistance.
- • Pression *P* et intensité *I* : l'intensité correspond à l'énergie qui traverse une unité de surface pendant une unité de temps. Elle est définie par l'expression $I = \frac{p^2}{27}$  $2Z$
- La distance *d* entre l'émetteur et le récepteur elle est définie par l'expression  $d = c \cdot t$ dont t est le temps mis par l'onde pour faire un aller-retour.

Le tableau suivant récapitule les paramètres acoustiques dans des différents organes **[5].** 

| <b>Tissus</b>   | Densité kg/ $m^3$    | Vitesse m/s | Impédance acoustique $\text{kg}/m^2$ /s |
|-----------------|----------------------|-------------|-----------------------------------------|
| Graisse         | $0.92\ 10^3$         | 1446        | $1.3310^6$                              |
| Muscle          | $1.0710^3$           | 1542-1626   | $1.65 - 1.75$ $106$                     |
| Sans            | 1.06 10 <sup>3</sup> | 1566        | 1.6610 <sup>6</sup>                     |
| $\overline{Os}$ | $1.38 - 1.81$ $103$  | 2070-5350   | $3.7510^6$                              |
| Cerveau         | $1.03\ 10^3$         | 1505-1612   | $1.55 - 1.65$ 10 <sup>6</sup>           |
| Rein            | 1.04~10 <sup>3</sup> | 1567        | $1.62 10^6$                             |
| Foie            | $1.06\ 10^3$         | 1566        | 1.6610 <sup>6</sup>                     |
| Rate            | $1.0610^{3}$         | 1566        | 1.6610 <sup>6</sup>                     |
| Poumon          | 0.40 10 <sup>3</sup> | 560         | $0.2610^6$                              |
| Eau             | 1.00 10 <sup>3</sup> | 1480        | $1.4810^6$                              |

*Tableau 1.1* : *Paramètres acoustiques dans différents organes du corps humain en comparaison a ceux de l'air et de l'eau* **[5].**

### **3.2 Interactions avec la matière**

Les ondes ultrasonores interagissent avec la matière quelles traversent. Il se produit alors plusieurs phénomènes qui aboutissent à leur atténuation **[1]** :

- Une absorption dans les milieux.
- Des réflexions, réfractions, interférences, aux changements de milieux.
- Diffusion dans de multiples directions
- Atténuation des milieux.

#### **3.2.1 Absorption dans un milieu homogène**

Lors de la propagation l'onde ultrasonore cède une partie de son énergie au milieu : il y a absorption de l'énergie et l'intensité du faisceau diminue, cette diminution est totalement différente de celle due à l'augmentation de la surface de l'onde Cette absorption suit une loi exponentielle :

$$
I(d)=I_0\,e^{-\alpha d}
$$

Avec *I* l'intensité à la distance *d. I*<sup>0</sup> l'intensité initiale, *α* le coefficient d'absorption et *d* la distance à la source. Le coefficient d'absorption *α* est proportionnel au carré de la fréquence *f*. Ainsi quand la fréquence augmente le phénomène d'absorption s'intensifie : pour explorer des régions profondes telles que l'abdomen il est nécessaire d'utiliser des fréquences basses entre 3 MHz et 5 MHz **[7].**

#### **3.2.2 Réflexion et réfraction**

Lorsqu' une onde ultrasonore passe d'un milieu M1 à un milieu M2 une partie de son énergie est réfléchie. L'importance relative de cet écho par rapport à l'onde incidente dépend de la valeur de l'interface. Lorsque l'onde ultrasonore atteint perpendiculairement l'interface le coefficient de réflexion *R* est donné par la formule suivante **[6]** :

$$
R = \left(\frac{Z_2 - Z_1}{Z_2 + Z_1}\right)^2
$$

Avec *R* le coefficient de réflexion  $Z_1$ l'impédance du milieu  $M_1$  et  $Z_2$ l'impédance du milieu *M2*.

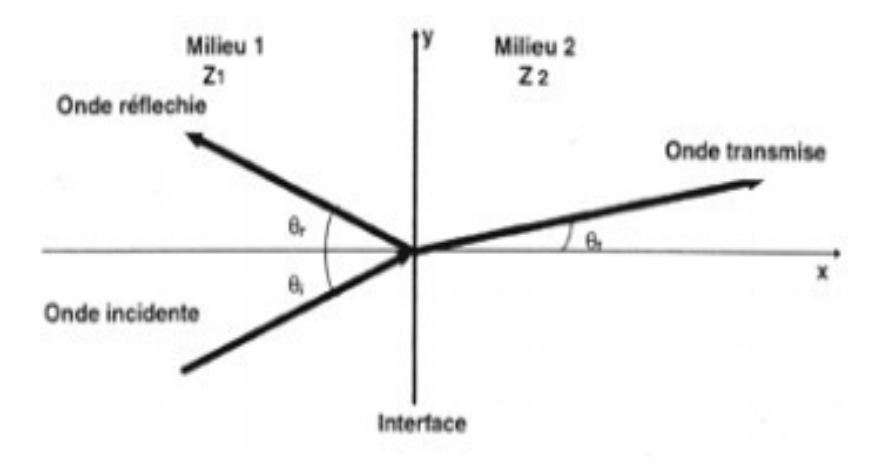

*Figure 1.3* : *phénomène de réfraction [6].*

#### **3.2.3 Diffusion et interférences**

Lorsque l'interface est de petite taille par rapport la longueur d'onde l'énergie de l'onde est diffusée c'est-à-dire réfléchie dans de multiples directions **[8][9].**

Soit d la taille de l'interface et *λ* la longueur d'onde. En fonction du rapport *λ /d* il est possible de définir trois types de diffusion :

- o *λ˂ d* ; rétro diffusion,
- o *λ= d* ; diffusion antégrade,
- o *λ≥ d* ; diffusion multidirectionnelle,

Ces trois types de diffusion s'observent lorsque les ultrasons traversent les tissus finement hétérogènes comme le foie, la rate, le pancréas, etc. Compte tenu du fait que les échos sont renvoyés dans de nombreuses directions, l'orientation de la sonde a beaucoup moins d'importance pour l'étude de la structure des organes que pour l'étude de leurs contours : pour bien délimiter un organe, l'onde ultrasonore doit être la plus perpendiculaire possible à ses contours, alors que ce n'est pas le cas pour la visualisation de la structure.

Les tissus peuvent être assimiles à de multiples diffuseurs distribues de manière aléatoire et entrainant la formation d'un ensemble d'ondelettes ultrasonores interférant entre elles.

Des fluctuations statistiques sont déduites du phénomène d'interférence aléatoire. En effet, celles-ci ne reflètent pas réellement la distribution dans les tissus : le "moucheté" ou "speckle" en anglais correspond au bruit d'interférences et caractérise la nature des images ultrasonores. Ce bruit participe à la médiocrité de la résolution spatiale, et une petite structure peut être noyée dans ce speckle**[5].**

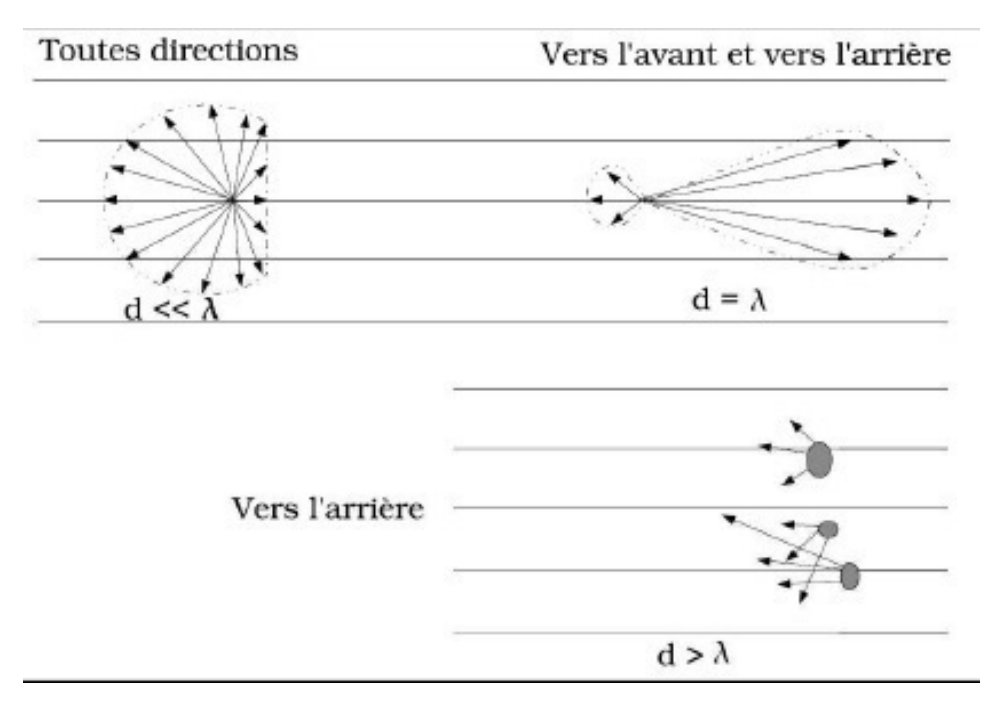

*Figure 1.4* : *Types de diffusion [4]***.** 

#### **3.2.4 Atténuation**

L'atténuation de l'intensité de faisceau ultrasonore diminue avec la profondeur d'exploration comme montre le tableau1.2. Cette atténuation des ultrasons est due aux multiples interactions (réflexion, réfraction, diffusion) qui diminuent l'intensité du faisceau lorsque celui-ci pénètre dans les tissus. Une partie de l'atténuation s'explique également par l'absorption et la dégradation de l'énergie sous forme de chaleur **[1] [4].**

Plus la fréquence des ultrasons augmente, plus l'atténuation est importante. La fréquence des ultrasons a donc une influence déterminante sur les possibilités d'exploration.

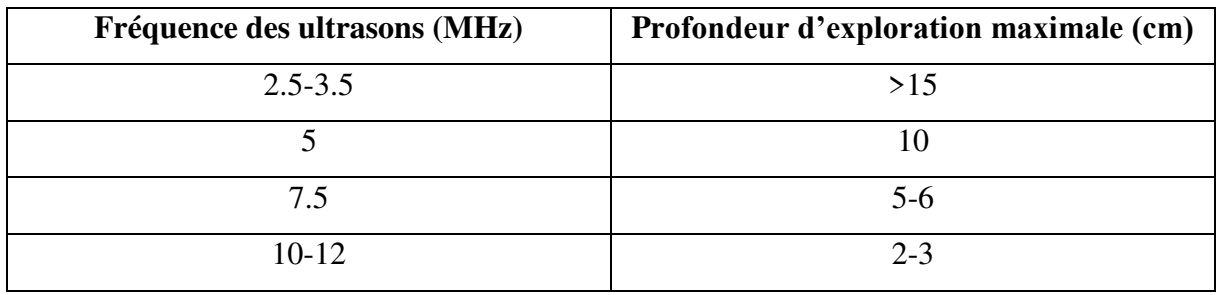

*Tableau 1.2* : *Fréquence des ultrasons en fonctions de profondeur d'exploration***[10]**

### **3.3 Les modes de représentation de l'image échographique**

L'image ultrasonore est constituée à partir des informations recueillies par la sonde et transmises à l'appareil. Il existe trois modes de représentation de l'image échographique :

**Le mode A**: C'est le mode de représentation de l'image le plus primitif.

Il consiste à afficher l'amplitude du signal recueilli par la sonde en fonction de la profondeur (voir la Figure 1.5).

Un seul faisceau ultrasonore de direction constante est utilisé. Ce mode autrefois utilisé en neurologie pédiatrique et en ophtalmologie est tombé en désuétude **[1] [11]**

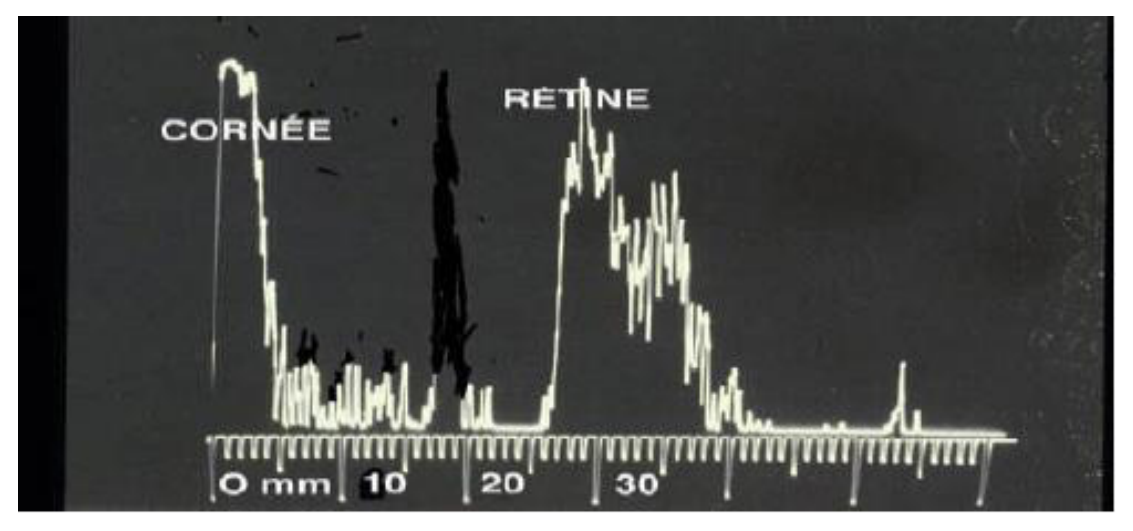

*Figure 1.5* : *mode A*

Le mode B (Brillance) : C'est le mode de représentation le plus utilisé. L'amplitude est traduite par la brillance d'un point (son niveau de gris). Les traitements décrits sont effectués sur le signal échographique afin d'obtenir l'image 2D qui est visualisée et qui peut être considérée comme une représentation des organes**[9] [11].**

La profondeur du tissu est représentée sur l'axe des ordonnées et la position le long du transducteur sur l'axe des abscisses.la Figure 1.6 présente deux images échographiques en mode B.

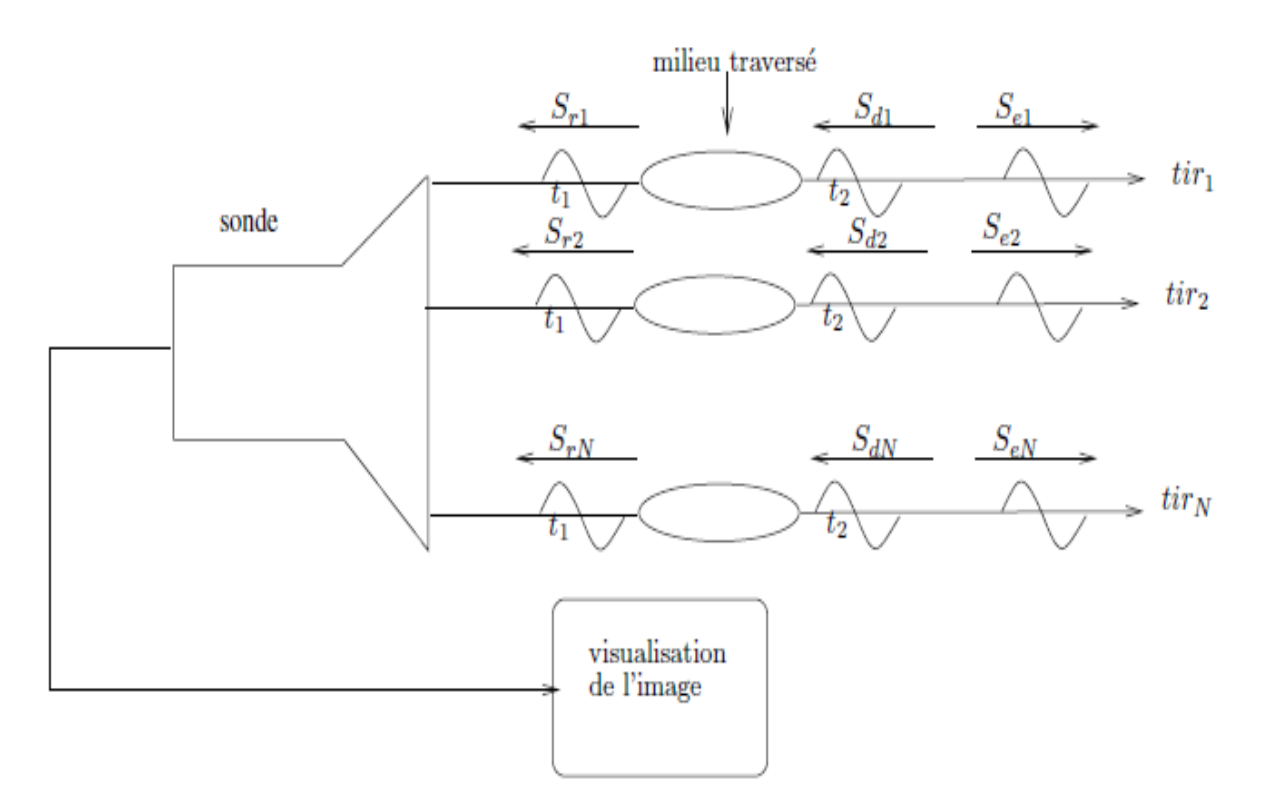

*Figure 1.6 : Formation de l'image à partir de plusieurs lignes de tir [11].*

**Mode TM (temps-mouvement)** : En effectuant des tirs successifs, on obtient alors le mode TM. Le temps est proportionnel à la profondeur à laquelle se trouvent les structures réfléchissantes ou diffusantes, le temps qui s'écoule entre l'émission et la réception d'un signal correspond à la durée d'un aller-retour jusqu'à la cible, l'amplitude de signal traduit la réflectivité de la cible, c'est à dire la discontinuité des impédances acoustiques, et l'atténuation du tissu **[5].**

**Imagerie Doppler** : Il est possible de superposer à une échographie en temps réel une image représentant "l'information Doppler" en chaque point : cette information est présentée suivant une échelle de couleurs ce qui la différencie des échos habituels, on fait apparaître sous forme de couleurs différentes les flux s'éloignant ou se rapprochant de la sonde. Ainsi au niveau du cœur pourra-t-on voir sur l'écran en noir et blanc les échos des parois, des valves, et en couleur les cavités, en fonction des caractéristiques du flux sanguin en chaque point **[12].**

### **3.4 Du signal numérique 1D à l'image échographique 2D**

Malgré la grande diversité de constructeurs existant sur le marché de l'imagerie échographique, les échographes modernes fonctionnent tous sensiblement selon le même schéma : la sonde émet des ultrasons puis les réceptionne, les transforme en signal électrique et les transmet au bloc d'acquisition.

Ce bloc détecte, échantillonne et adapte les échos acheminés depuis la sonde. Il a également comme rôle de transmettre à la sonde l'impulsion électrique originelle qu'elle transformera en ultrasons. Le signal électrique est ensuite transmis au bloc de traitement du signal puis à celui de traitement d'image avant d'être affichée

Une des caractéristiques de l'image échographique est qu'elle se forme en temps réel à partir des échos provenant des différentes lignes de balayage d'un plan de coupe. Sur chacune des lignes de balayage ou ligne de tir, l'écho est caractérisé par son amplitude et son temps de réponse.

La transformation du signal numérique en image échographique est réalisée par un module spécifique de l'échographe : le scan convertir. La Figure 1.7 récapitule les différentes étapes.

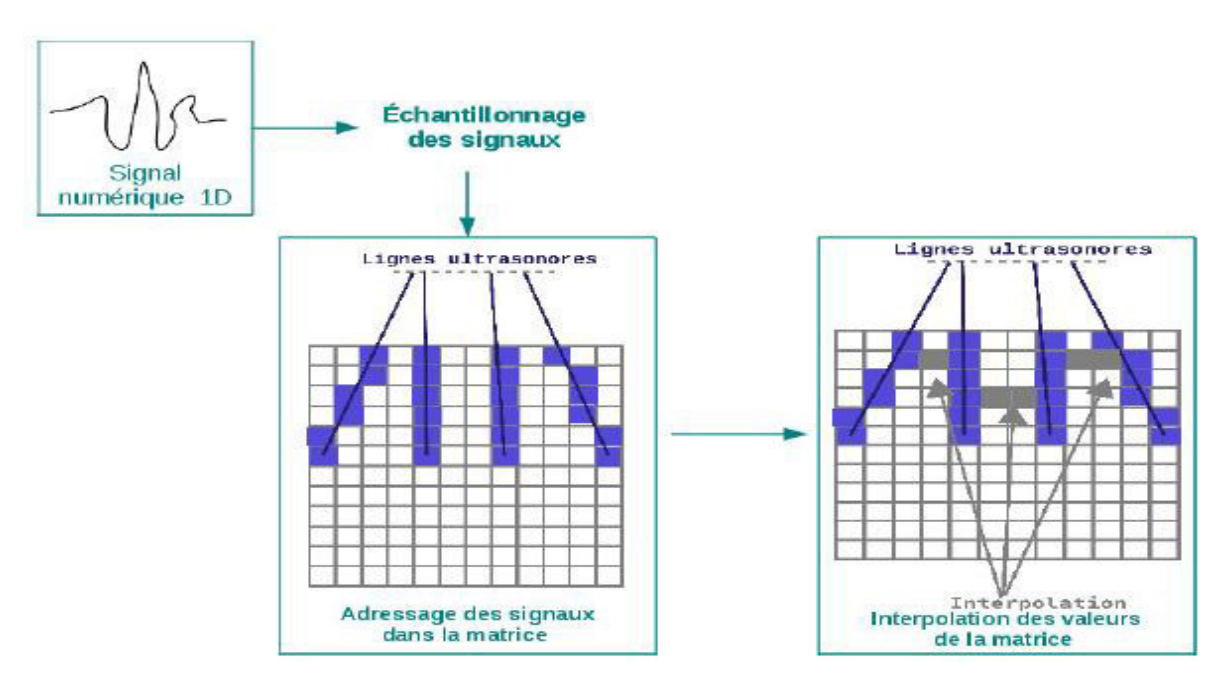

*Figure 1.7*: *Passage du signal numérique 1D à l'image échographique 2D*

## **3.5 Les structures visibles dans ces images**

Les zones anéchogènes : elles ne renvoient aucun écho. A l'écran, elles apparaissent noires. **Les zones hypoéchogènes** : peu d'échos réfléchis. A l'écran, elles apparaissent en gris foncé. Les zones hyperéchogènes : beaucoup d'échos réfléchis, à l'écran, elles apparaissent blanches. L'échogénicité appliquée à la médecine :

- Les liquides purs (urine, sang, bile, liquide libre) sont visibles en noir.
- Les liquides impurs (vieille urine, épanchement pleural) ont des échos variables =>pas de « couleurs » prédéfinies.
- La graisse est plus échogène que le muscle.
- L'hématome frais est hyperéchogène et devient hypoéchogène en se liquéfiant.
- Les tissus mous ont des zones d'impédance acoustique variable, plus ou moins séparées par des parois.
- Les structures solides telles que les os ou les calcifications possèdent des interfaces hyper échogènes avec des ombres acoustiques postérieures.
- Les gaz forment une image identique à celle des structures solides en bloquant la transmission des échos
- Interface : surface sans épaisseur séparant deux milieux d'impédance acoustique différente
- Paroi : surface qui permet de distinguer deux milieux d'impédance acoustique identique
- Trans-sonore : vide d'écho (donc noir)
- Anéchogène : vide d'écho
- Iso-échogène : se dit de deux structures de même échogénicité
- Echogène : qui renvoie des échos
- Echostructure : ensemble des caractéristiques
- Homogène : échogénicité régulière
- Hétérogène : échogénicité variable

|                    | Anéchogènes | Hypoéchogènes | Hyperéchogènes    | Variable |
|--------------------|-------------|---------------|-------------------|----------|
| Liquide purs       | $\ast$      |               |                   |          |
| Liquide impurs     |             |               |                   | $\ast$   |
| Tissus mous        |             |               |                   | $\ast$   |
| Hématomes          |             | $*(view)$     | $*(\text{frais})$ |          |
| Gaz                |             | $\ast$        |                   |          |
| Structures solides |             |               |                   |          |
| cristalline        |             | $\ast$        |                   |          |
| Airs               |             | $\ast$        |                   |          |

*Tableau 1.3* : *Tableau récapitulatif de l'échogénicité des structures du corps humain.*

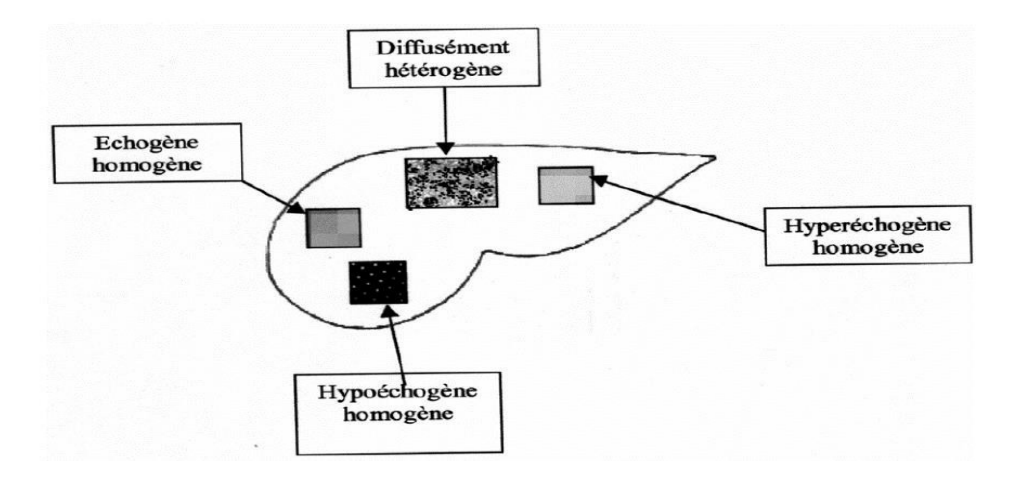

*Figure 1.8*: *description des différents tissus*

#### **3.6 Analyse des images ultrasonores**

L'analyse des images ultrasonores est fortement influencée par la qualité des données fournies.

En effet, celles-ci contiennent un certain nombre d'artefacts et de variations liées aux phénomènes de propagation des ultrasons qui compliquent le processus de de traitement ou de segmentation. Nous pouvons citer le speckle, l'atténuation du signal, les bulles dans les produits de couplage ou la réflexion sur des interfaces obliques qui se traduit par l'absence de certaines frontières comme pour les vaisseaux sanguins **[13].**

Comme il est signalé Noble et Boukerroui dans **[14],** l'échogénicité est primordiale dans l'analyse des images échographiques. Celle-ci représente l'habilité d'un tissu à créer un écho. A l'intérieur d'une image ultrasonore, les zones-échogènes contiennent un grand nombre de motifs blancs. C'est la raison pour laquelle les spécialistes utilisent principalement l'échogénicité, qui correspond en fait à une information de textures, comme caractéristique visuelle, pour décrire les structures normales et pathologiques.

### **4 L'échographe**

L'imagerie échographique est fondée sur la découverte qu'un son émis dans une structure est en partie absorbé par les éléments qui la composent et en partie réfléchi en direction de la sonde qui l'a envoyé.

Lorsque des sons sont émis par un corps animé d'un mouvement vibratoire, ils se propagent sous forme d'ondes mécaniques susceptibles de subir des réflexions, des réfractions.

### **4.1 Fonctionnement de l'échographe**

Un cristal piézoélectrique est utilisé pour émettre des ultrasons à partir d'une impulsion électrique et pour transformer en courant électrique les ultrasons qui reviennent vers la sonde après avoir été réfléchis. La sonde n'émet donc pas des ultrasons en continu, mais en salves.

Lorsqu'elle n'émet pas, elle est à l'écoute pour capter les ultrasons renvoyés.

La durée des salves est très courte, de l'ordre de quelques microsecondes, et correspond à l'émission de trois à quatre cycles en moyenne.

La durée de la salve dépend de la fréquence des ultrasons (donc du cristal) et du matériel d'amortissement placé derrière le cristal.

La durée de la période d'attente, correspondant au temps de vol de l'onde, est plus longue, de l'ordre de la milliseconde. La fréquence de répétition du cycle est donc de l'ordre du kHz, ce qui permet une imagerie en temps réel.

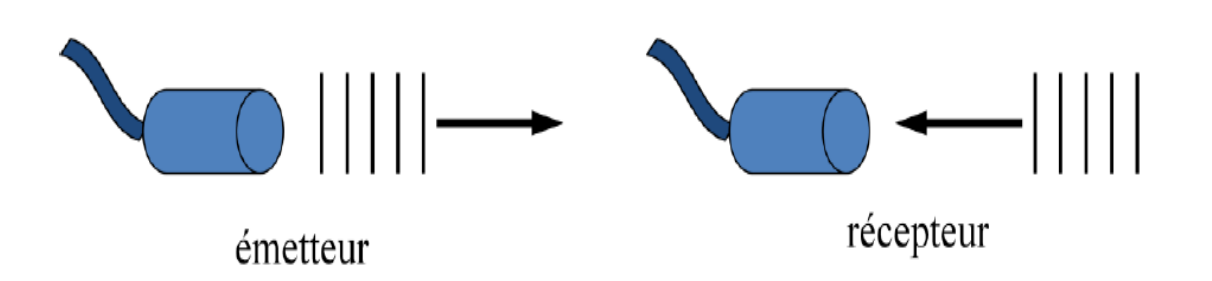

*Figure 1.9 : Principe de fonctionnement de l'échographe* **[6]**

### **4.2 La sonde échographique**

La sonde constitue une des pierres d'achoppement de la technique échographique. Elle conditionne la qualité de l'image et a comme particularité le fait de posséder le rôle dual d'émetteur et de récepteur.

Elle est généralement qualifiée de transducteur car elle transforme l'impulsion électrique en onde ultrasonore et, inversement, convertit les informations ultrasonores en signaux électriques **[3].**

## **4.2.1 Les Sonde à balayage électronique**

Les sondes à balayage électronique sont composées de multiples céramiques disposées en série et permettent l'obtention d'une image rectangulaire ou sectorielle.

 Il existe deux types de sondes à balayage électroniques : les sondes à balayage linéaire et celles à balayage sectoriel

### • **Les sondes à balayage linéaire**

Afin d'explorer le plan de coupe ligne par ligne, une centaine d'éléments piézo-électriques sont positionnés afin de former une longue barrette. Le balayage est ainsi réalisé par "translation de l'ouverture, élément par élément" de cette barrette. Ces lignes sont, par ailleurs, espacées entre elles d'une distance de l'ordre du millimètre. L'image obtenue est une image rectangulaire pouvant contenir jusqu'à 256 lignes non jointives **[3].**

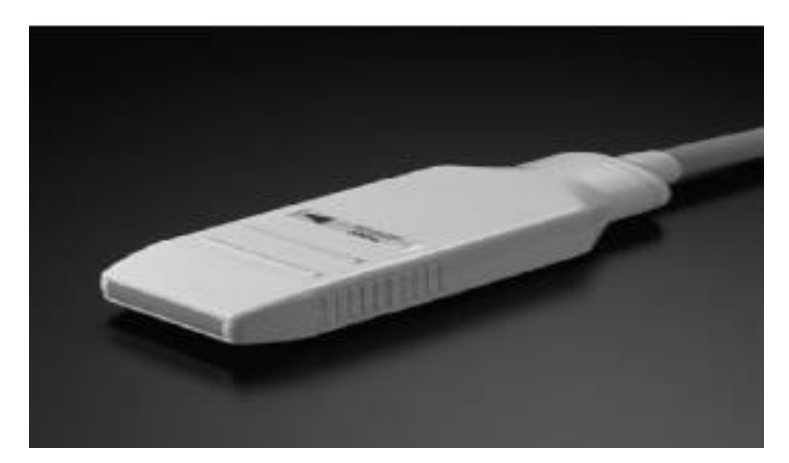

*Figure 1.10: image d'une sonde à balayage linéaire [3]*

### • **Les sondes à balayage sectoriel**

On trouve deux types de sondes à balayage sectoriel : les barrettes planes et les barrettes sectorielles. Dans les deux cas, le balayage du plan de coupe est obtenu par décalage de phase

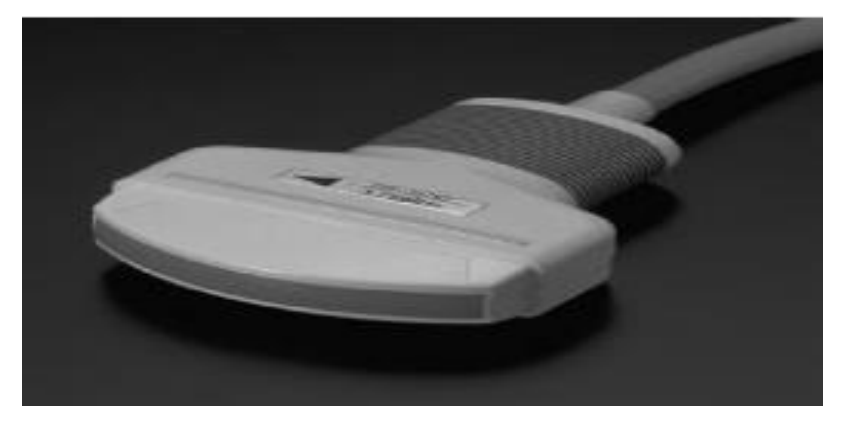

*Figure1.11: Image d'une sonde à balayage sectoriel [3]*

Il est à noter que les sondes cliniques sont constituées de petites barrettes à balayage électronique et émettent des ondes de 5 à 7,5 MHz.

### • **Balayage mécanique**

Ces sondes effectuent un balayage sectoriel grâce à la mise en mouvement de pièces mécaniques placées dans un bain d'huile.

Le principal avantage de ce type de sondes est qu'elles se contentent d'une petite fenêtre acoustique, ce qui autorise l'exploration d'organes difficilement accessibles autrement.

Toutefois, en raison de l'utilisation de pièces mécaniques et du bain d'huile, la fiabilité de la sonde à long terme reste médiocre. Elles disposent de plus d'une mauvaise résolution latérale et ne sont donc guère plus utilisées en médecine **[15].**

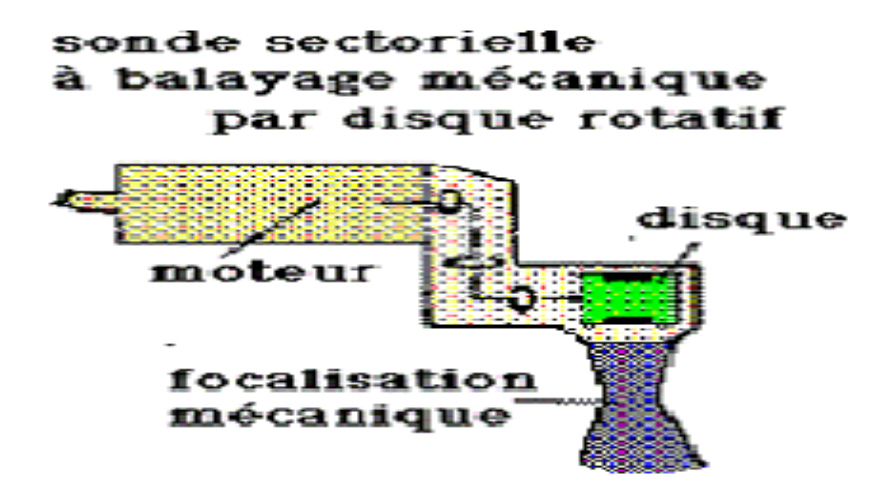

*Figure 1.12 : fonctionnement d'une sonde à balayage mécanique* 

#### **4.2.2 Les sondes tridimensionnelles**

Le passage du 2D vers le 3D, exige la modification de la sonde pour explorer directement les structures en 3D. Contrairement à une sonde classique ou les transducteurs sont alignés, une sonde 3D est formée à l'aide d'une matrice de transducteurs nommée sonde matricielle. Bien que la sonde 3D soit d'une grande importance dans le monde de l'échographie, ce type de sonde est encore en développement. En effet, les problèmes techniques (interactions entre les transducteurs, connectivité encombrante, électronique complexe, etc.) sont actuellement d'importants axes de recherche**[16].**

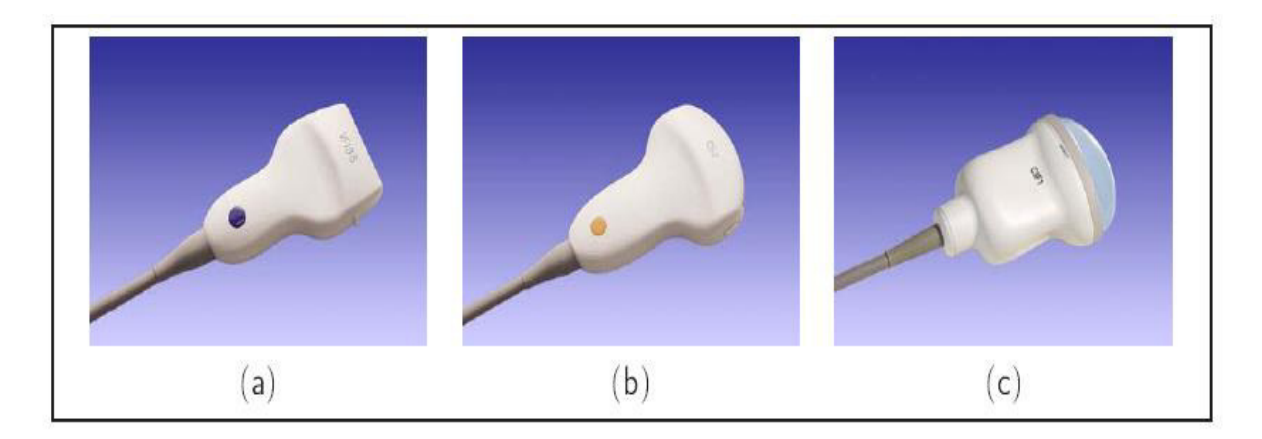

*Figure 1.13* : *Sondes échographiques*

### • **Systèmes main-libre**

Ce type de système est connu par son important degré de liberté au cours du mouvement. Le principe de ce système est basé sur la fixation d'un localisateur 3D sur la sonde échographique. En effet, le mouvement de la sonde est lié à la flexibilité du localisateur. La reconstruction d'un volume est alors possible à travers une procédure de calibrage. Ce système est très utilisé en échographie 3D, il se base sur une étape de calibration spatiale.

## **5 L'avantage d'échographie**

L'utilisation des ultrasonsa les avantages suivants :

- Elle est quasiment sans danger. Il n'y a pas d'allergie ni de contre-indication à cet examen.
- Elle est complètement indolore pour le patient. Elle peut être répétée dans le temps sans problèmes pour le patient.
- L'échographie est une technique d'imagerie médicale peu coûteuse : elle ne nécessite qu'un seul appareil et le prix des consommables reste très abordable.
- L'échographe est petit et mobile, permettant de réaliser l'examen au lit même d'un patient, dans une unité de réanimation par exemple à la différence de l'IRM.
- C'est une des seules techniques d'imagerie en temps réel.
- Elle permet une grande précision diagnostique en des mains expertes et permet d'utiliser plusieurs modalités pour préciser une anomalie : 2D, 3D, échographie de contraste, doppler pulsé ou couleur...
- Lorsque l'échogénicité et la distance à l'organe le permettent, l'échographie possède dans certains cas une résolution spatiale supérieure au scanner et à l'IRM.

## **6 L'inconvénient d'échographie**

Les inconvénients des ultrasons sont :

- L'image manque parfois de netteté, jusqu'à être parfois inexploitable : c'est le problème de l'échogénicité, en particulier en cas d'obésité.
- Les mesures et la qualité des images dépendent beaucoup de la position de la sonde, et donc de l'habilité et de la compétence de l'examinateur.
- Ce positionnement manuel de la sonde varie d'un examen à l'autre et n'est pas connu a priori, ce qui rend complexe toute réinterprétation de l'examen et tout recalage avec une autre modalité d'imagerie médicale
- Le principal bruit qui vient perturber les images ultrasonores est le "speckle" ou granularité ce bruit est dû au fait que l'imagerie ultrasonore est une technique d'imagerie qui autorise
- L'un des inconvénients majeurs de l'image ultrasonores est-elle est texturée.

## **7 Conclusion**

Dans ce chapitre, nous avons présenté le principe général de l'échographique. Nous avons insisté de façon particulière sur les principes physiques de cette technologie, après une description générale des ondes ultrasonores, nous avons décrit les principes de formation des images d'un échographe et leurs structures visibles.

Le chapitre suivant sera consacré aux méthodes d'analyse de textures qui sont les moyens les plus efficaces pour analyser et traiter les images ultrasonores.

## **1 Introduction**

L'analyse de texture est un domaine très important en traitement d'images, Parmi les principaux éléments d'interprétation du message visuel pour un observateur humain on peut citer les contours, la couleur, la forme, etc...

L'analyse de l'image consiste souvent à extraire un certain nombre de propriétés caractéristiques et à les exprimer sous forme paramétrique. Les paramètres calculés permettent donc de décrire, de caractériser, de segmenter et d'analyser les images. Selon le cas, l'analyse peut être globale ou locale.

 Dans ce chapitre, nous présentons tout d'abord les notions essentielles concernant les textures et leur analyse, Par la suite, nous passons en revue les principaux descripteurs de textures utilisés sur les images texturées 2D.

### **2 Définition de la texture**

La définition littéraire de la texture est la suivante « répétition spatiale d'un même motif dans différentes directions de l'espace ». **[17]**

Cette définition est limitative car elle caractérise l'objet indépendamment d'un observateur humain. La notion de texture est utilisée pour traduire un aspect homogène de la surface d'un objet sur une image.

Haralick élargit la définition en décrivant une texture comme un phénomène à deux dimensions : la première concernant la description d'éléments de base ou primitives (le motif) à partir desquels est formée la texture ; la deuxième dimension est relative à la description de l'organisation spatiale de ces primitives **[17].** 

### **2.1 Les familles de textures**

Dans la littérature, il est souvent question de plusieurs familles de textures avec notammentles textures déterministes, les textures stochastiques et les textures observable

 **Une texture déterministe** : elle est caractérisée par la répétition de même élément géométrique et composée de même motif appelée "texton" **[18],** cette répétition est fait de manière régulière selon leur orientation et sa taille. Pour ces caractéristiques, on a dit que les textures déterministes sont artificielles.

 **Une texture stochastique** : c'est le concept contraire de texture déterministe car elle est composée d'élément irrégulier. Elle obéisse à certaines lois statistiques et peuvent être considérée comme une réalisation d'un champ aléatoire bidimensionnel.

 **Une texture observable (quasi-déterministes)** : se décrit comme un mélange entre une texture déterministe et une texture stochastique ou un motif répété aléatoirement. Les textures naturelles font généralement partie de cette catégorie.

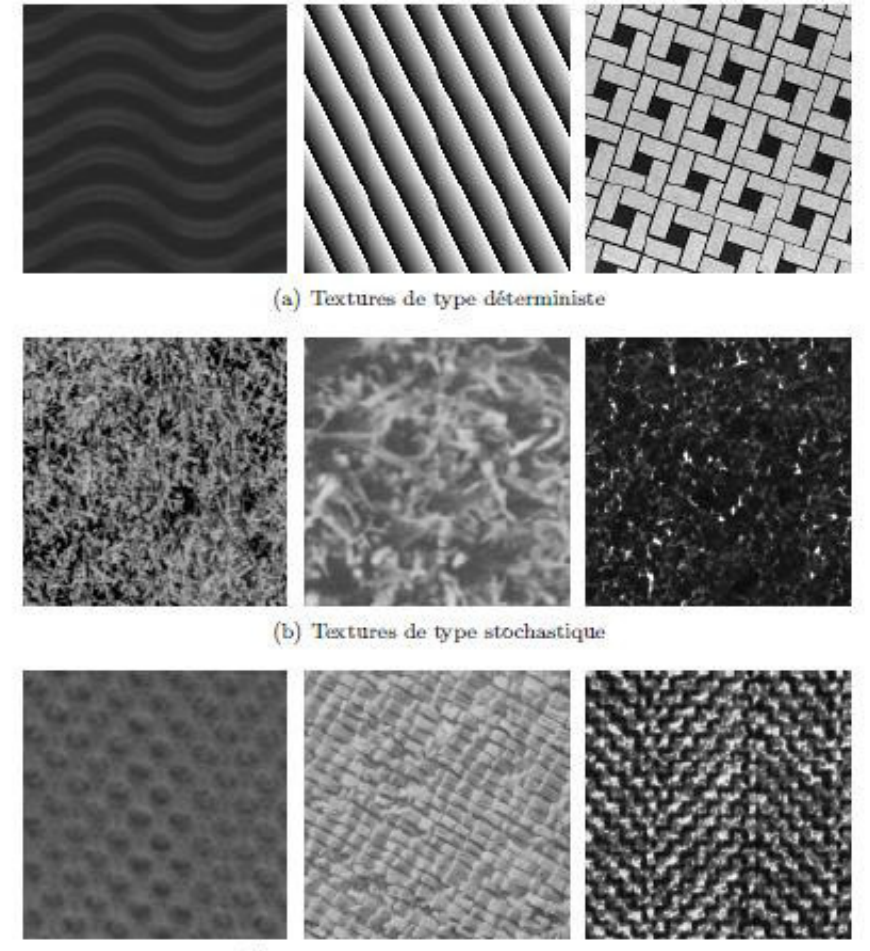

(c) Textures de type quasi-déterministe

*Figure 2.1 : Illustration des trois principaux types de texture [14].* 

### **2.2 Méthodes d'extraction de caractéristiques de textures**

Dans la littérature, les auteurs présentent un état de l'art sur les méthodes d'analyse de textures 2D à l'intérieur duquel ils proposent une classification de ces techniques selon quatre familles principales :

- les méthodes statistiques
- les méthodes géométriques
- les méthodes basées sur un modèle
- les méthodes empruntées au traitement du signal

#### **2.2.1 Les méthodes statistiques**

Ces approches sont parmi les plus anciennes dans le domaine de l'analyse de textures, elles s'appuient sur la répartition spatiale des niveaux de gris dans la texture considérée.

#### **a. Analyse par matrice de cooccurrence**

Les matrices de cooccurrence ont été introduit par Haralick et al. En 1973 **[20].** La matrice de cooccurrence permet de déterminer la fréquence d'apparition des paires de valeurs de pixels situés à une certaine distance dans l'image. Elle est basée sur le calcul de la probabilité *P (Ni,Nj ,d, θ)*qui représente le nombre de fois où un pixel de niveau de gris *Ni* apparaît à une distance relative (d) d'un pixel de niveau de gris *Nj* et selon l'orientation de la droite reliant ces deux pixels par rapport à l'horizontal (θ).On prend généralement pour valeur *d* = 1 et θ =0°, 45°, 90° et 135°

La figure suivante illustrée les relations de voisinage entre pixels par rapport à l'orientation, nécessaires au calcul des matrices de cooccurrence

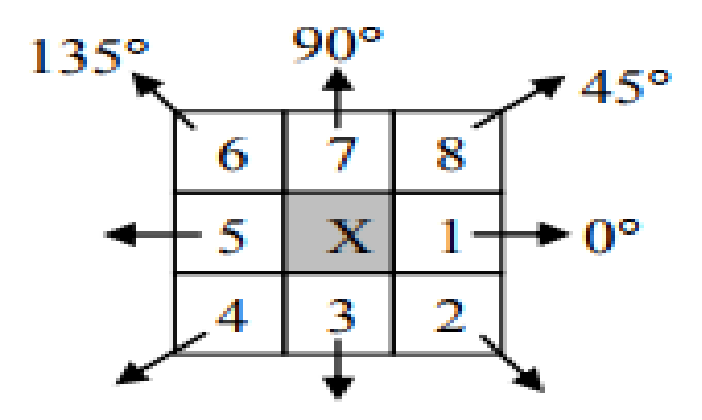

*Figure2.2:huit pixels plus proches voisins utilisés pour calculer la matrice de cooccurrence. Les plus proches voisins de 'x' selon la direction θ =0° sont les pixels 1 et pour θ=45° les pixels 4 et 8, pour θ =90° les pixels 3 et 7 et enfin pour θ =135° les pixels 2 et 6[21].*

La Figure ci-dessous illustre un exemple de calcul des *P (Ni, Nj)* à partir d'une petite image 4×4 composée de quatre niveaux de gris (1,2,3,4). Cet exemple se limite au cas  $d=1$  et θ =  $0^{\circ}$ L'élément (3,1) de la matrice P (1,0°) est égal à 3, ceci signifie qu'il existe 3 configurations dans l'image où un pixel de niveau de gris 3 est séparé horizontalement d'un autre pixel de niveau de gris 1 par une distance égale à 1.

| $Im =$ |   |  |   | $P(1,0^{\circ}) =$ | $N_i$ , |          | - |   |
|--------|---|--|---|--------------------|---------|----------|---|---|
|        |   |  | - |                    |         | $\bf{0}$ |   |   |
|        | n |  |   |                    |         |          |   |   |
|        | ب |  |   |                    | າ       |          |   | e |
|        | o |  |   |                    |         |          |   |   |
|        | ب |  |   |                    |         | a        |   |   |
|        |   |  |   |                    |         |          |   |   |
|        |   |  |   |                    |         | a        |   |   |
|        |   |  |   |                    |         |          |   |   |

*Figure 2.1 : exemple de calcul d'une Matrice de cooccurrence [21].*

Ces matrices comptabilisent une très grosse quantité d'informations difficilement manipulables directement comme le contraste et la corrélation, l'énergie l'homogénéité, ce sont considérer comme un avantage de cette méthode

#### • **Attributs d'Haralick extraits des matrices de cooccurrences**

Afin d'extraire des attributs de texture des matrices de cooccurrence, quatorze indices ont été définis par Haralick et al. **[22].** Ci-dessous les 6 paramètres considérés comme étant les plus utilisés et les plus pertinents :

• **L'énergie : ENE**, mesure la monotonie de la texture. Elle atteint de fortes valeurs lorsque la distribution des niveaux de gris est constante ou de forme périodique. Dans ce cas, le déplacement correspond alors à la période.

$$
ENE = \sum_{Ni} \sum_{Nj} [P_{Ni,Nj}(d, \Theta)^2]
$$
 (2.1)

• **Le contraste : CST**, sa valeur est d'autant plus élevée que la texture présente des passages d'un pixel très clair à un autre très foncé dans l'image (fort contraste). Ce paramètre est fortement non corrélé à l'énergie.

$$
CST = \sum_{N} \sum_{N} \left[ (N_i - N_j)^2 * P_{Ni,Nj}(d, \Theta) \right]
$$
 (2.2)

• **L'entropie : ENT**, mesure le désordre dans l'image. Contrairement à l'énergie, l'entropie atteint de fortes valeurs pour les textures complètement aléatoires

$$
ENT = -\sum_{Ni} \sum_{Nj} [P_{Ni,Nj}(d, \Theta) * log_2 (P_{Ni,Nj}(d, \Theta))]
$$
 (2.3)

• **La variance : VAR**, la variance mesure l'hétérogénéité de la texture. Sa valeur augmente lorsque les niveaux de gris différent par rapport à leur moyenne. Ce paramètre est indépendant du contraste.

$$
VAR = \sum_{N_i} \sum_{N_j} [(N_i - \mu)^2 * P_{Ni,Nj}(d, \Theta)] \tag{2.4}
$$

La corrélation : COR, ce paramètre mesure la dépendance linéaire relative au déplacement "d" des niveaux de gris dans l'image. Ce paramètre n'est corrélé ni à l'énergie, ni à l'entropie.

COR = 
$$
\Sigma_{\text{Ni}} \Sigma_{\text{Nj}} \left[ \frac{\Sigma_{\text{Ni}} \Sigma_{\text{Nj}} (N_i - \mu) (N_j - \mu) * P_{\text{Ni,Nj}} (d, \theta)}{\sigma^2} \right]
$$
 (2.5)

Le moment de différence inverse : IDM (pour Inverse Différence Moment), à l'inverse de la variance ce paramètre, mesure l'homogénéité de la texture de l'image. Il est corrélé à une combinaison linéaire des paramètres ENE et CST.

$$
IDM = \sum_{Ni} \sum_{Nj} \left[ \frac{P_{Ni,Nj} (d, \theta)}{1 + (N_i - N_j)^2} \right]
$$
 (2.6)

Tous ces attributs sont définis pour une valeur de déplacement "d", donc, le choix de ce paramètre est déterminant pour l'obtention d'un résultat de qualité, cependant, il n'existe pas de règles pour choisir de bonnes valeurs de déplacement. Récemment, de nombreuses études ont été menées afin de caractériser et classifier des textures osseuses à l'aide de ces paramètres **[23] [24] [25].** 

#### **b. Modèle binaire local**

Les motifs binaires locaux ont initialement été proposés par Ojala **[26]**. En 1996 afin de caractériser les textures présentes dans des images en niveaux de gris. Ils consistent à attribuer à chaque pixel P de l'image I(i,j) à analyser, une valeur caractérisant le motif local autour de ce pixel. Ces valeurs sont calculées en comparant le niveau de gris du pixel central P aux valeurs des niveaux de gris des pixels voisins.

Le concept du LBP est simple, il propose d'assigner un code binaire à un pixel en fonction de son voisinage. Ce code décrivant la texture locale d'une région est calculé par seuillage d'un voisinage avec le niveau de gris du pixel central. Afin de générer un motif binaire, tous les voisins prendront alors une valeur "1" si leur valeur est supérieure ou égale au pixel courant et "0" autrement Les pixels de ce motif binaire sont alors multipliés par des poids et sommés afin d'obtenir un code LBP du pixel courant. On obtient donc pour toute l'image, des pixels dont l'intensité se situe entre 0 et 255 comme dans une image à 8 bits ordinaire. Plutôt que de décrire l'image par la séquence des motifs LBP

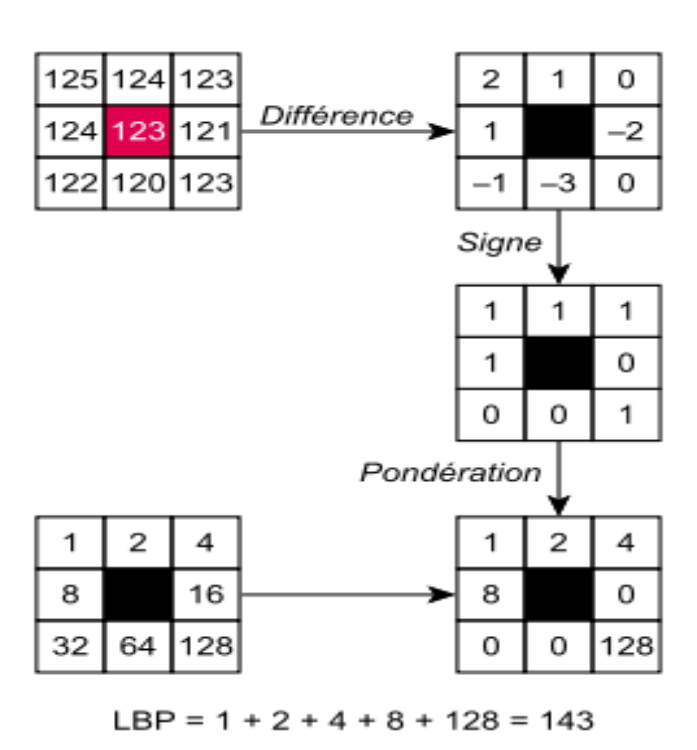

*Figure 2 .4 : Construction d'un motif binaire et calcul du code LBP. [23]*

Cette méthode de caractérisation de textures, bien que limitée car basée sur un unique coefficient, bénéficie d'une très faible sensibilité aux variations de luminosité et permet, par sa faible complexité, d'être intégrée dans des processus temps réel

#### **2.2.2 Les Méthodes géométriques**

Ces méthodes s'appuient sur la définition de la texture comme la répétition dans l'espace d'un ou plusieurs motifs élémentaires et tentent de définir les caractéristiques de la primitive de la texture.

#### **a. Analyse par diagramme de Voronoï**

Le but de cette approche est d'isoler les différents motifs élémentaires de la texture et de les caractériser. L'extraction des motifs élémentaires est réalisée en utilisant le concept de diagramme de Voronoï **[27]**. Afin d'en définir le principe, considérons S un ensemble de germes dans une image  $\Omega_I$  et P, Q  $\epsilon S$  deux germes (un germe peut être défini comme un pixel isolé ou comme un regroupement de pixels voisins). La bissectrice du segment reliant P et Q définit deux demi-plans  $H_P^Q$ et $H_Q^P$ , le premier contenant P et le deuxième Q. L'intersection de

L'ensemble des demi-plans, contenant P est défini par :

$$
\bigcap Q \in S, Q \neq H_p^Q \tag{2.7}
$$

Elle détermine une région polygonale appelée polygone de Voronoï, contenant les points de l'espace Euclidien plus proche de P que de n'importe quel autre point. L'ensemble des polygones de Voronoï définit $\forall_{\theta \in S}$ correspond alors à un partitionnement de l'image.

Le principe des polygones de Voronoï est appliqué à la segmentation d'images texturées synthétiques et une méthode en trois étapes est définie afin d'obtenir les germes d'une texture qui seront utilisés pour construire le pavage **[27].**

1. Appliquer un filtre Laplacien of Gaussian (LoG) sur l'image. Ce dernier peut être approximé par un filtre Différence of Gaussians (DoG) afin d'améliorer le temps d'exécution.

2. Détecter les maximas locaux dans l'image filtrée. Un pixel est considéré comme un maximum local si sa valeur est supérieure à au moins six de ses huit voisins. L'image est alors binarisée pour ne garder que les maximas locaux.

3. Réaliser une analyse des composantes connexes sur l'image binarisée en utilisant les huit plus proches voisins. Chaque composante connexe est alors définie comme élément structurant de la texture et devient un germe pour le pavage de Voronoï.

Les polygones de Voronoï possédant des caractéristiques similaires sont alors réunis pour former des régions texturées uniformes. Les principales caractéristiques utilisées sont les moments d'ordre 0 et diverses mesures sur la géométrie du polygone.

L'analyse de textures par diagramme de Voronoï peut être considérée comme un cas particulier car elle permet surtout de regrouper en régions uniformes différentes zones d'une image texturée. Le point fort de cette approche est la construction des différentes zones initiales, qui s'appuient chacune sur des polygones de Voronoï. En revanche, elle reste délicate à utiliser dans le cadre de la caractérisation de textures. En effet, bien que très intéressante, l'analyse de textures par diagramme de Voronoï est surtout une méthode originale de segmentation d'images texturées utilisant des descripteurs connus, plutôt qu'une réelle méthode de caractérisation de textures. Il pourrait toutefois être intéressant d'étudier si le nombre et la disposition des zones homogènes obtenues par cette approche peuvent abouti rà un descripteur de textures efficace.

#### **b. Méthodes structurelles**

Si les méthodes structurelles reprennent l'idée de base des méthodes géométriques (une texture est composée de la répétition dans l'espace d'un motif élémentaire), elles cherchent également à identifier les règles de placement des primitives qui ont permis de générer la texture. L'analyse d'une texture à l'aide d'une méthode structurelle est généralement composée de deux étapes : d'abord le motif élémentaire de la texture est identifié, puis les règles de placement ayant conduit à la texture étudiée sont déterminées. Bien qu'il existe plusieurs méthodes structurelles intéressantes **[28] [29].** Cette approche reste limitée car elle n'est réellement efficace que pour le traitement de textures très régulières. C'est pourquoi cette famille de méthodes de caractérisation de textures ne sera pas développée.

#### **2.2.3 Les Méthodes basées modèle**

#### **a. Champs de Markov aléatoires**

Les champs de Markov font partie de la théorie probabiliste d'analyse des dépendances spatiales et contextuelles des phénomènes physiques. La modélisation d'une image comme un champ de Markov aléatoire est très populaire dans le domaine de la vision par ordinateur et de l'analyse de textures, celles-ci étant généralement régies pas des règles de dépendances spatiales **[30] [31].** 

Le principe de base des champs de Markov est de considérer que l'intensité de chaque pixel d'une image peut être déterminée uniquement par l'étude de ses voisins. Avant de décrire plus en détails les champs de Markov, la notion de voisinage doit être précisée. Une image de taille *N* peut être représentée comme un ensemble de sites

 $S = \{S_1...S_N\}$  muni d'un système de voisinage Vs, s  $\in$  S tel que :

$$
seVS
$$
  

$$
\forall_{S, t} \epsilon S, s \epsilon V t \Leftrightarrow t \epsilon V s \qquad (2.8)
$$

La figure suivante illustre les configurations de voisinage les plus souvent utilisées :

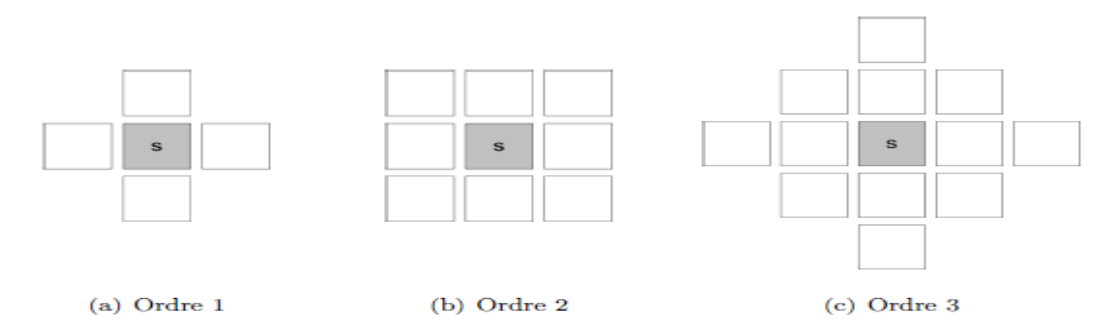

*Figure 2.5* : *Trois premiers ordres de voisinage pour un site s*  $\epsilon$  *S.* [23]

La réalisation des niveaux de gris d'une image peut être perçue comme un ensemble de variables aléatoires  $X = \{X_1, \ldots, X_N\}$ ,  $X_s \in S$ . Chaque variable  $X_s$  prend ses valeurs  $X_s$  dans un ensemble d'états avec une probabilité  $P(X_s = x_s)$ . Une réalisation complètede l'ensemble de variables aléatoires d'un champ sera notée comme l'évènement  $X = x, x \in \Omega^N$ , et aura une probabilité  $P(X = x)$  d'être réalisée. Dans le cas d'une image en niveaux de gris,  $Card() = 256.$ 

Le champ  $(X, \Omega^N, P)$  est considéré comme un champ de Markov par rapport au système de voisinage Vs s'il satisfait :

$$
\forall_{x} \in \Omega^{N}, \ \forall_{x} \in S : \\
P(X=x) > 0
$$
\n
$$
P(X_{S} = x_{S} | X_{r} = x_{r}, \ r \in S, \ r \neq s) = P(X_{S} = x_{S} | X_{r} = x_{r}, \ r \in V s) \tag{2.9}
$$

La première propriété entraîne une notion de positivité sur les variables aléatoires. La deuxième propriété (propriété Markovienne) spécifie que la valeur d'une variable aléatoire $X_s$  n'est dépendante que des valeurs des variables appartenant à son voisinage Vs.il existe deux approches pour définir un modèle de champ de Markov : déterminer la probabilité conditionnelle P ( $X_s = x_s | X_r = x_r$ , r  $\in V_s$ ) ou la probabilité jointe P ( $X = x$ )(probabilité de réalisation complète du champ X). D'après exprimer un champ de Markov en termes de probabilité jointe est plus intéressant. Malheureusement, il n'existe pas de méthode simple pour la déduire de P ( $X_s = x_s | X_r = x_r$ , r  $\in V$ s). Il est néanmoins possible de déterminer la probabilité jointe d'un champ de Markov en utilisant les propriétés des champs de Gibbs.

Définissons dans un premier temps la notion de champ de Gibbs en utilisant les notations précédentes. Un champ aléatoire (X,Ω *,* P) peut être considéré comme un champ de Gibbs si Sa probabilité jointe est de la forme :

$$
P(X) = \frac{\exp(-U(X))}{Z}
$$
 (2.10)

Avec  $Z = \sum_{X \in \Omega^N} exp(-U(X))$  une constante de normalisation appelée fonction de partition. L'énergie globale U(x) peut être décomposée en la somme des potentiels locaux :

$$
U(x) = \sum_{c \in C} Vc(x) \tag{2.11}
$$

C représente l'ensemble des cliques du système de voisinage. Les cliques d'ordre un sont les sites singletons, les cliques d'ordre deux sont les sites voisins deux à deux, les cliques d'ordre trois sont les sites voisins trois à trois, etc. La fonction de potentiel Vc est propreau modèle de champ choisi.

Le théorème d'Hammrsley-Clifford fait un parallèle entre champs de Markov et champs de Gibbs, permettant ainsi aux champs de Markov de bénéficier des propriétés de décomposition de l'énergie globale **[32].**

## **3 Conclusion**

 Les méthodes d'analyse de texture sont riches et variées. De nombreuses méthodes permettant le calcul d'attributs de texture ont été développées durant ces 30 dernières années. Leur domaine d'application est en général limité.

 Le choix des attributs de texture d'une manière générale est un point délicat, puisqu'il dépend de plusieurs facteurs. Les attributs sont donc à choisir avec précaution car non seulement ils dépendent de l'application considérée, mais ils influent également sur la qualité de la discrimination.

 L'analyse de texture est utilisée dans divers domaines. On peut citer, la restauration d'une partie dégradée ou manquante dans une image en la remplaçant par une version synthétique générée à partir du modèle de texture, la segmentation des images ou la reconnaissance des formes, la classification et la compression d'images.

Dans les chapitres suivants (3 et 4), nous allons voir l'application d'une des techniques d'analyse de texture pour segmenter les images ultrasonores.

Dans le chapitre 3, nous présentons le problème de segmentation d'image, puis nous donnons une description détaillée sur cette application dans le chapitre 4.

#### **1 Introduction**

 Un domaine de recherche important en vision artificielle est la segmentation d'image. Celle se rapporte au processus de partitionnement d'une image numérique en plusieurs régions. Le but de la segmentation est de simplifier et/ou changer la représentation d'une image en une entité plus significative et plus facile à analyser **[33]**. Ceci est réalisé soit en divisant les images en régions sémantiques contigües, soit en extrayant un ou plusieurs objets spécifiques dans les images.

 En imagerie médicale, la segmentation peut aider le médecin dans son diagnostic. En compression vidéo, elle permet de traiter différemment une zone d'intérêt, qui bénéficiera d'une plus grande précision, du reste de l'image qui pourra être plus fortement compressé. En indexation, la segmentation sert à extraire un objet que l'on souhaiterait retrouver dans d'autres images.

Dans ce chapitre, nous présenterons les principales approches de segmentation.

#### **2 La segmentation d'image**

 La segmentation d'images est une des techniques parmi les plus importantes utilisées dans denombreuses taches de traitement d'images et de reconnaissance de formes, elle est définie comme le partitionnement d'une image en régions homogènes ou en classes. Le processus de segmentation est considéré par beaucoup d'auteurs comme un composant essentiel de tout système d'analyse d'images. D'un point de vue conceptuel, la segmentation consiste à extraire de l'image, des primitives de type contour ou de type région.

 Ces primitives sont exploitées pour effectuer de la reconnaissance de formes, du recalage, de la mise en correspondance, de la compression etc **[34].**

Le résultat de la segmentation d'images est un ensemble de régions qui recouvrent collectivement l'image entière, ou un ensemble de contours extraits à partir de l'image. Chacun des pixels dans une région sont similaires en ce qui concerne une certaine caractéristique ou propriété calculée, comme la couleur, l'intensité, ou la texture. En d'autres termes, si *I* est une image composée de N sous-ensembles  $(I_1, I_2, ..., I_N)$  formant une partition et P un prédicat d'uniformité, alors **[35]** :

$$
\bigcup_{1}^{N} I_{i} = I ;
$$
  
\n
$$
\forall (i,j), i \neq j, I_{i} \cap I_{j} = \emptyset ;
$$
  
\n
$$
\forall I_{i}, P (I_{i}) = \text{vrai};
$$
  
\n
$$
\forall (i,j), I_{i} \text{spatialement adjacent a } I_{j}, P(I_{i}I_{j}) = \text{faux}
$$
\n(3.1)

### **3 Les approches de segmentation**

 La tâche de segmentation d'image est, en général, très difficile à réaliser puisque les images naturelles sont diverses, complexes et la manière de les percevoir varie selon les individus. C'est pourquoi, plusieurs algorithmes et techniques sont développés dans ce domaine.

 Ces techniques doivent souvent tenir compte des spécificités de l'image à traiter (richesse en texture d'orientations et d'échelles différentes, transitions floues entre régions, etc.), du type d'indices visuels à extraire (contours, régions uniformes au sens de niveau de gris, textures; points caractéristiques ; formes) ; de la nature du problème à résoudre en aval de la segmentation (reconnaissance des formes, interprétation, contrôle de qualité, suivi automatique d'objets, etc.) et des contraintes d'exploitation (complexité algorithmique, fonctionnement en temps réel, contraintes matérielles liées au systèmes d'acquisition, capacité de stockage, etc.) **[35].**

Pour segmenter l'image, il existe deux grandes approches : approche basée région et approche basée contour.

**Approche basée région** : les régions sont déterminées en fonction de leurs propriétés intrinsèque

**Approche basée contour** : les régions sont délimitées par les contours des objets qu'elles représentent

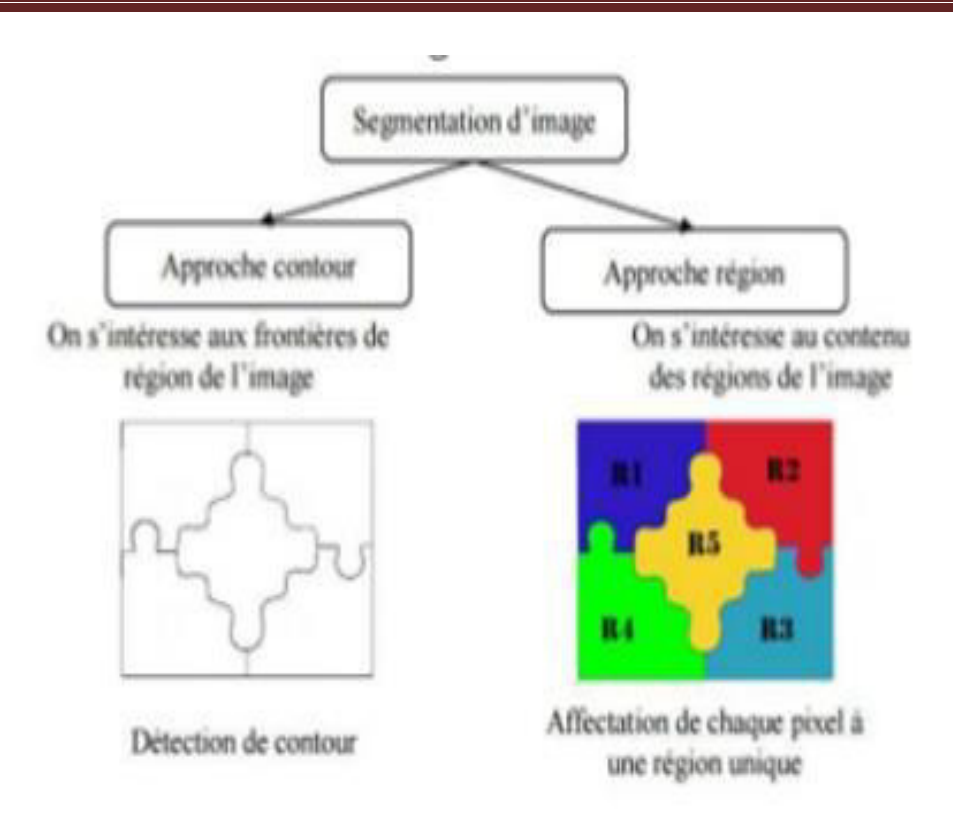

 *Figure 3.1*: *Les deux approches de segmentation* 

#### **3.1 Segmentation basé contour**

 Un contour est une zone de transition séparant deux régions homogènes due à des discontinuités de profondeur et de réflectance de la scène observée.

 L'approche contour consiste à identifier les changements entre les régions. En général, un élément de contour est un point de l'image appartenant à la frontière de deux ou plusieurs objets ayant des niveaux de gris différents. Pour ce faire toute une gamme d'opérations de filtrage par convolution ou de filtres différentiels comme le gradient ou le laplacien peut être utilisée en produisant de fortes valeurs aux points ou la variation des niveaux de gris est élevée.

 La détection de ces variations repose sur la dérivation, Parmi ces filtres dérivateurs, on peut citer les opérateurs de gradient et Laplacien comme ceux de Robert, de Prewitt, de Sobel et de Kirsh. Comme filtre optimal on peut citer les filtres de Canny, de Deriche et celui de Shen et Castan **[36].**

 Une autre alternative de la détection de contours est les contours actifs (Snake en anglais). Cette méthode consiste à initialiser une courbe et faire évoluer cette courbe jusqu'à ce qu'elle coïncide avec le contour de l'objet ou de la région à détecter.

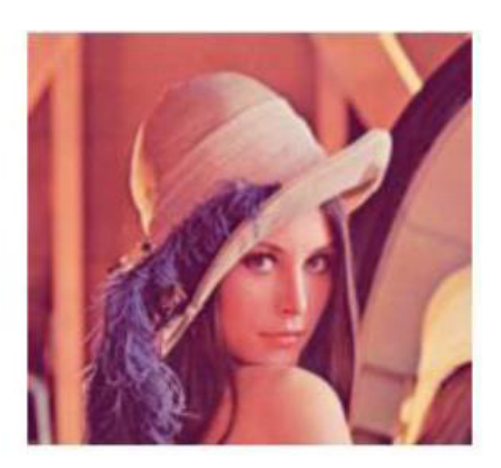

(a) Image référence

(b) Image segmentée

*Figure 3.2* : *Exemplede la segmentation d'image par l'approche de contour* **[36]** 

#### **3.1.1 Les contours actifs**

 Les contours actifs sont définis par une courbe continue, fermée ou non, a des extrémités fixes ou non. Ils se déforment à partir d'une position d'initialisation située près de l'objet d'intérêt. Le modèle est soumis à des forces qui le déforment et le déplacent dans l'image **[37].**

 Les contours actifs ont été introduits en 1987 par Kass et Witkins **[38].** Un contour actif est une courbe définie dans l'image et qui est capable de se mouvoirsous l'influence de plusieurs forces qui vont la tirer ou la pousser vers la forme. Un snake consiste à placer aux alentours de l'objet à détecter une ligne initiale de contour, l'évolution se fait à travers un processus itératif qui déforme la courbe à chaque itération jusqu'à sa position finale.

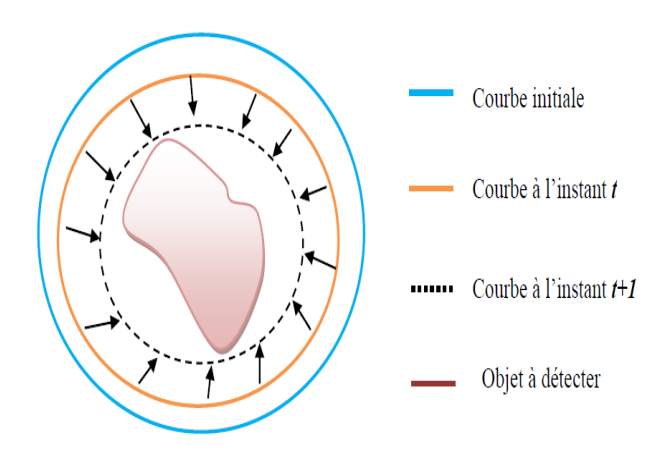

*Figure 3.3* : *Principe des contours actifs [37].*

Les forces impliquées dans le principe de contour actif sont :

- **L'énergie interne :** représente l'énergie du contour actif, elle spécifie la tension et la rigidité du contour.
- **L'énergie externe :**représente l'énergie de l'image, elle fournit les forces externes au contour actif qui pousse le contour à se déplacer vers les limites de l'objet.
- L'évolution du contour actif est régie par une minimisation d'énergie qui exprime les propriétés intrinsèques de la courbe et les propriétés de l'image.
- L'évolution s'arrête par un critère d'arrêt qui correspond à une condition de stabilité.

La méthode des contours actifs permet d'obtenir des résultats remarquables, même dans les cas les plus difficiles, mais la qualité des résultats dépend fortement du choix des nombreux paramètres qui interviennent dans la fonctionnelle d'énergie à minimiser. Ces paramètres permettent de doser le rapport entre les différentes forces du modèle. Aussi cette approche décrit explicitement le contour à partir d'un ensemble des paramètres c'est-à-dire il ne peut pas gérer les changements topologiques de contour

#### **3.1.2 Méthode d'ensemble des niveaux (Level Sets)**

 La méthode de Level sets est a été présentée par Sethian et Osher en 1988. Cette fonction est une variété infinie d'iso contours qui sont constituées d'un ensemble de points situés à une certaine distance d de l'interface. Lorsque cette distance est nulle, c'est à dire la courbe de niveau zéro, l'iso contour concernée défini l'interface Γ= {x | ϕ(x) = 0} **[34].** Le schéma ci-dessous présente la position de deux iso-contours à une distance d de l'interface Γ :

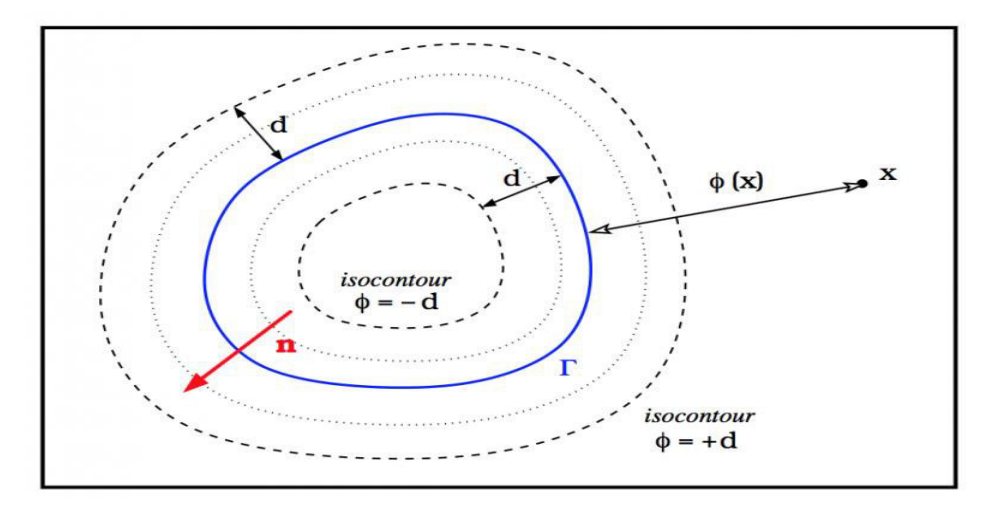

 *Figure 3.4* : *Principe de la méthode Level-set* **[35].**

L'avantage de l'utilisation du niveau zéro est qu'un contour peut être défini comme lafrontière identifier par la vérification du signe de  $\varphi(x,y)$ . La fonction du Level set initialepeut être donnée par la distance signée du contour initiale comme suit :

$$
\varphi_0(x, y) \equiv \{ \varphi(x, y) : t = 0 \} = \pm D((x, y), P_{x, y}(C_0)), \forall (x, y \in \Omega)
$$
\n(3.2)

Où  $\pm$  D (x, y) indique une distance signée entre x et y, et  $P_{x,y}(C_0)$ , désigne le plus proche pixel voisin sur le contour initial  $C_0 \equiv C(t \equiv 0)$ à partir de (x, y) [35].

#### **3.1.3 Le modèle chan-vese a base la dérivé topologie**

Le modèle de Chan et Vese est un modèle pour segmentation d'image basé sur la fonctionnelle de Mumford-Shah. En effet, qualifié de « modèle sans frontières (model withoutedges) », le modèle de Chan et Vese peut être appliqué sur des images avec des frontières non définies par le gradient. Ce modèle a été exposé dans sa première version sous la forme biphase, autrement dit, l'image est segmentée en deux régions. La méthode a été par la suite étendue à plusieurs phases pour segmenter l'image en plusieurs régions. Il est formulé à l'aide d'une équation aux dérivées partielles dont la résolution consomme un temps de calcul appréciable. Pour réduire ce temps, des alternatives ont été proposées comme celles basées sur la dérivée topologique dont l'application au modèle CV permet d'éviter de passer par la résolution de l'équation aux dérivées partielles pour élaborer des algorithmes de segmentation plus rapides.

#### **3.2 Segmentation basée région**

 Dans la segmentation par région, les pixels adjacents similaires selon un certain critère d'homogénéité sont regroupés en régions distinctes. Dans cette catégorie, différentes méthodes de classification ou de seuillage, des méthodes structurales et les contours actifs bases régions ont été proposés dans la littérature.

#### **3.2.1 Segmentation par seuillage**

 Cette approche s'appui uniquement sur l'information donnée par l'histogramme de l'image. Le seuillage est certainement la méthode de segmentation la plus simple. L'objet à segmenter est l'ensemble des pixels dont l'intensité est supérieure à une valeur ou compris entre deux valeurs. La détermination des seuils est le problème principal de ce type d'approche **[37].** 

.

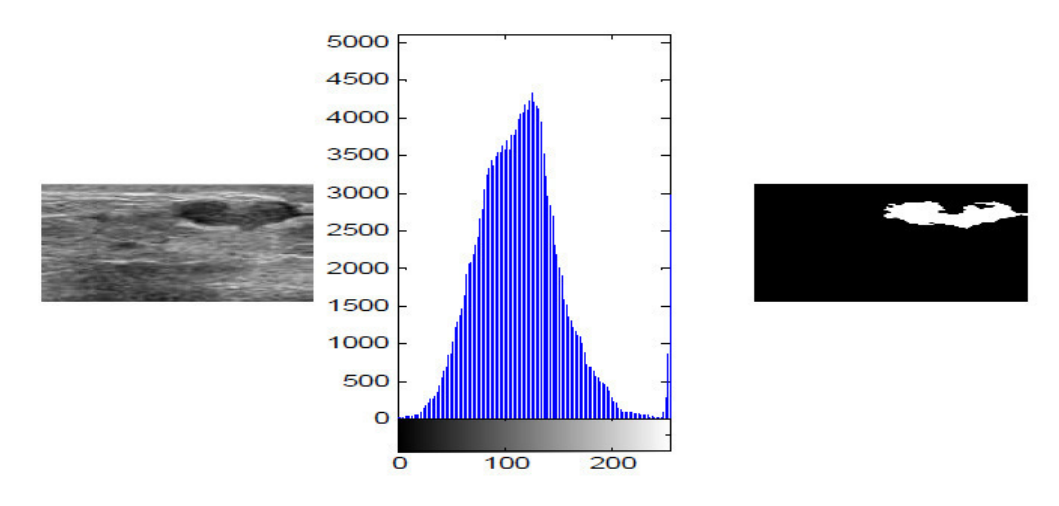

 *Figure 3.5 : Segmentation d'image par seuillage*

#### **3.2.2 Les méthodes structurelles**

 Cette famille de méthodes qui manipulent directement des régions procèdent par croissance de régions ou « region-growing » ou par décomposition/fusion ou « split and merg*e* ».

 Les algorithmes par croissance de régions **[35]** partent d'un premier ensemble de régions. Ces régions grandissent ensuite par incorporation des pixels les plus similaires suivant un critère donnée tel que la différence entre le niveau de gris du pixel considère et le niveau de gris moyen de la région.

#### **3.2.3 Les contours actifs basés régions**

 Cette approche utilise toute l'information contenue dans l'image afin de résoudre les problèmes liés aux contours actifs basés frontière, elle est introduite par Mumford-Shah **[21].** Le principe des contours actifs basés région est de faire évoluer une courbe de telle sorte qu'à la convergence elle réalise une partition de l'image en deux régions homogènes, car une seule courbe ne délimite que deux domaines dans l'image, l'attache aux donnes repose généralement sur les modélisations statistiques **[36].** 

#### **3 Conclusion**

 Dans ce chapitre, nous avons donne une aperçue générale sur les techniques de segmentation d'image. Nous avons insisté de façon particulière sur les approches de contours actifs qui sont les plus utilisées pour segmenter les images médicales.

Dans le chapitre suivant, nous allons introduire une des techniques d'analyse de texture dans le processus de la méthode Level Sets (méthode de contours actifs) pour segmenter les images ultrasonores.

## **1 Introduction**

Dans ce chapitre, nous allons détailler la conception du notre système. Nous commençons par la description du notre projet en présentant son objectif puis nous présentons son architecture détaillée.

## **2 Description de projet**

 Notre projet se situe dans le cadre de la segmentation d'image par contour actif, il a comme objectif de :

- − Extraction des caractéristiques de texture par la détermination des meilleurs coefficients d'Haralick.
- − Segmentation supervisée des images ultrasonores texturées par la méthode de level sets de contour actif.

## **3 Architecture globale du notre système**

 Notre système de segmentation se fait en deux phases : phase d'extraction des caractéristiques de texture et la phase de segmentation de l'image ultrasonore.

- La première phase est considérée comme une phase d'apprentissage qui consiste à extraire l'ensemble d'apprentissage afin de déterminer les meilleurs poids de texture d'Haralick W<sub>j</sub> pour chaque pixel. Elle sert à travailler avec une base d'apprentissage (14 coefficients d'Haralick pour chaque pixel) obtenu par une segmentation experte. La segmentation réalisée sur l'image d'apprentissage prend alors une grande importance car elle détermine l'ensemble d'apprentissage sur lequel seront basées les segmentations automatiques réalisées sur les images suivantes de la série.
- La deuxième est la phase opérationnelle du système, elle consiste à segmenter l'mage par la méthode de contour actif base texture.

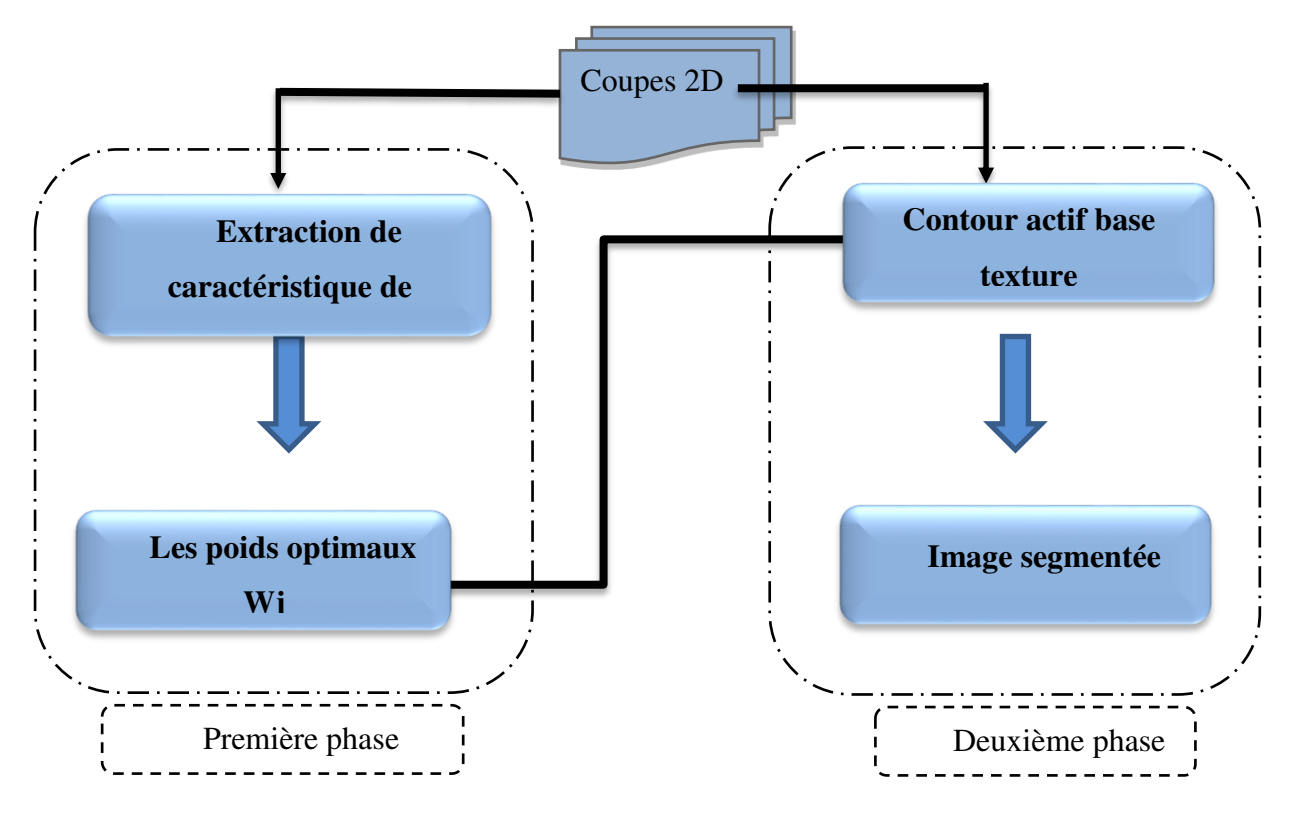

*Figure 4 .1 : Architecture globale de projet* 

## **3.1 Phase d'apprentissage**

Cette phase consiste à extraire les meilleurs poids de texture  $W_i$  à partir d'un ensemble d'apprentissage qui est extrait de la segmentation manuelle d'une unique coupe 2D (dans notre cas le choix d'une image ultrasonore thyroïdienne) sélectionnée par l'utilisateur. Le schéma ci-dessous illustre le processus de phase d'apprentissage.

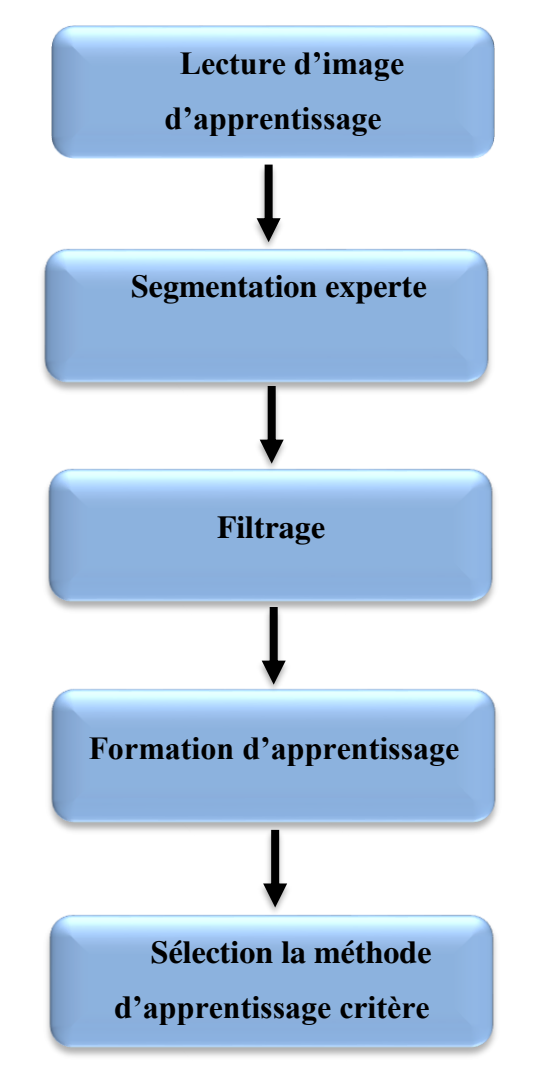

*Figure 4.2 : Schéma de processus de la phase d'apprentissage*

#### • **Lecteur image d'apprentissage**

 Ce module permet de lire une image à partir d'un fichier. Elle transforme l'image à une forme matricielle *m\* n* (*m* est nombre de lignes (hauteur de l'image) et *n* est nombre de colonnes (largeur de l'image).

 Dans ce contexte, l'image est représentée par une matrice ou chaque élément (*i,j*) de celleci porte la valeur de l'intensité lumineuse du pixel de coordonnées (*x,y*). Les valeurs de pixels sont codées sur 256 niveaux de gris. Elles sont comprises entre 0 et 255.

Ensuite l'image (couleur) sera transformée image niveau de gris (256 teintes de gris).

#### • **Segmentation experte**

 Une segmentation se fait par un expert pour partitionner une image (coupe 2D sélectionné) en deux région  $C_{in}$  et  $C_{out}$ 

#### • **Filtrage**

Ce permet de filtrer l'image afin d'atténuer le bruit.

### • **Formation de la base d'apprentissage**

Pour créer la base d'apprentissage , nous avons utilisé la matrice de cooccurance (p) (qui est bien décrit dans le chapitre 2) , pour chaque pixel les 14 coefficient d'Haralick selon le processus suivant :

- Autour de chaque pixel de la région  $C_{in}$  et  $C_{out}$  une fenêtre de voisinage est construite
- Pour chaque de ses fenêtres la matrice de cooccurrence déterminer en tenant compte l'angle  $\Theta = 0$  et direction d = 1.
- A partir de chaque matrice de cooccurrence les 14 coefficients de texture d'Haralick sont calculés.
- A partir de cela une base d'apprentissage est déterminée selon la forme suivante :

| $\mathbf{x}$ | y                       | Wi(14)         |      |
|--------------|-------------------------|----------------|------|
| 130          | 170                     |                |      |
|              | .                       |                |      |
|              | $\cdot$ $\cdot$ $\cdot$ |                |      |
|              | .                       |                |      |
|              | .                       |                |      |
|              | .                       |                |      |
| 138          | 170                     | $0.567$ 6.8765 | $-1$ |
|              |                         |                |      |
|              |                         |                |      |

*Tableau 4.1* **:** *Exemple d'une base d'apprentissage* 

### • **Sélection la méthode d'apprentissage**

La détermination de meilleur poids de texture  $W_i$  optimaux peut se faire par deux techniques soit par l'algorithme génétique soit par la Programmation génétique multigénique (MGGP). En conséquence, les données nécessaires au modèle d'apprentissage sont les m coefficients d'Haralick caractérisant les deux régions créées par  $C_$ , notées  $C_{in}$  et  $C_{out}$ 

**La Programmation génétique multigénique (MGGP) :** la technique de programmation génétique multigénique (MGGP) est une variante robuste de la programmation génétique (GP), qui combine efficacement la capacité de sélection de la structure modèle de GP standard avec la puissance d'estimation de paramètre de la régression classique.

Dans notre cas, on doit obtenue les poids de texture  $W_i$  optimaux en utilisant la programmation génétique multigénique (MGGP) pour prédire les bonnes caractéristiques de texture pour la segmentation d'image ultrasonore.

En apprenant à partir des données, la technique MGGP peut trouver la meilleure combinaison des caractéristiques prédictives de Haralick qui sont calculées par la sortie pondérée de chaque gène dans le programme multigénique plus un terme de biais.

Pour développer le modèle basé sur MGGP proposé pour prédire les bonnes caractéristiques de texture, nous utilisons GPTIPS2 qui est une plate-forme logicielle open-source pour l'exploration de données symbolique dans MATLAB. MGGP nécessite de définir certains paramètres, qui sont : nombre d'itération, nombre maximum de gènes autorisés dans un individu ( $G_{max}$ ), profondeur maximum d'arbre ( $D_{max}$ ), probabilités d'événement de sélection et croisement et de mutation et méthode de sélection, les fonctions utilisées sont ' + ' et ' - ' pour la combinaison linéaire, et les terminaux sont 14 caractéristiques de texture Haralick et les étiquettes.

Le modèle est formé en combinant de manière aléatoire les éléments de l'ensemble fonctionnel (+, -) et du terminal (les 14 caractéristiques de Haralick). Le modèle optimal est choisi compte tenu de sa simplicité ainsi que de ses performances sur les données d'apprentissage

**Algorithme génétique :** Les algorithmes génétiques sont des algorithmes évolutionnistes d'optimisation stochastique inspirés des mécanismes de l'évolution naturelle (sélection, adaptation, reproduction, recombinaison, mutation) élaborés par Charles Darwin. Ils sont des algorithmes itératifs de recherche globale dont le but est d'optimiser une fonction prédéfinie appelée critère ou fonction coût "fitness". Ils permettent de faire évoluer un ensemble initial de solutions vers un ensemble final. Les algorithmes génétiques sont utilisés dans l'automatique, le but de cette utilisation est d'optimiser au maximum les gains des régulateurs utilisés dans la commande. A partir des années 1990, quelques publications évoquent l'utilisation des AG pour la résolution de problèmes d'optimisation dans le domaine de la commande de systèmes électromécaniques.

Pour l'utiliser, on doit disposer des cinq éléments suivants :

1. Un principe de codage de l'élément de population.

- 2. Un mécanisme de génération de la population initiale.
- 3. Une fonction à optimiser appelée fitness ou fonction de l'évaluation des individus.

 4. Des opérateurs permettant de diversifier la population au cours des générations et d'explorer l'espace d'état. L'opérateur de croisement recompose les gènes d'individus existant dans la population, l'opérateur de mutation a pour but de garantir l'exploration de l'espace d'état.

 5. Des paramètres de dimensionnement : taille de la population, nombre total de générations ou critère d'arrêt, probabilités d'application des opérateurs de croisement et de mutation Dans notre cas les paramètres de données de l'algorithme génétique sont :

m : le nombre de coefficients d'Haralick

n : le nombre d'individus dans l'ensemble d'apprentissage

 $D_i$  (i,  $C_{in}$ )  $\forall i = 1,......,n$ ,  $\forall j = 1,......,m$  : la distance entre l'individu i et la classe  $C_{in}$ relativement au *j<sup>eme</sup>* coefficient d'Haralick

 $D_i$  (i,  $C_{out}$ )  $\forall i = 1, ..., n$ ,  $\forall j = 1, ..., m$ : la distance entre l'individu i et la classe  $C_{\text{out}}$  relativement au  $j^{eme}$  coefficient d'Haralick

La Fonction objectif est :

• Max  $\sum_{i=1}^{n} d_i$  $i=1$ 

### **3.2 Phase de segmentation**

Après la terminaison de la première phase, notre système peut segmenter n'importe qu'elle image. Après la lecture d'une image et le calcul de poids optimaux  $W_i$  Ce module a comme entrée une image et les poids optimaux  $W_i$  et donne comme résultat l'image segmentée.

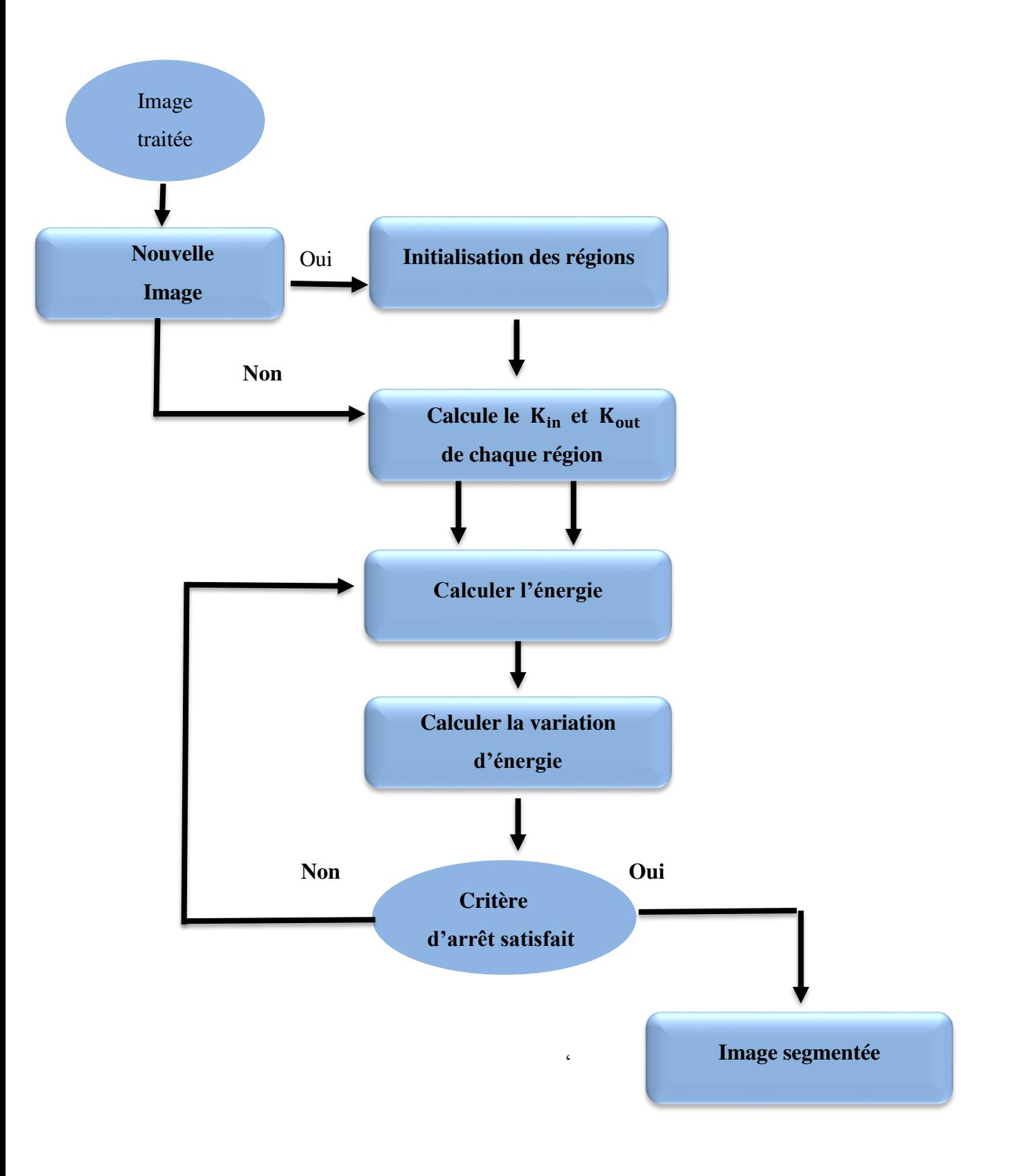

*Figure 4.3 : Schéma de processus de la phase de segmentation* 

Cette composante consiste à segmenter une image I qui est composée de deux régions  $\Omega_i$ (*i*=0... K<sub>1</sub>),chaque région est définie par son domine région  $\Omega_K$  et par sa fonction d'appartenance g<sub>k</sub>. Elle est composée de plusieurs modules :

#### • **Initialisation des régions**

Ce module permet d'initialiser de façon manuel les region initiale.

#### • Calcul le nombre  $K_{in}$  et  $K_{out}$  de chaque région

Ce module permet de calculer les valeurs moyennes du  $j<sup>eme</sup>$  coefficients de texture d'Haralick pour chaque région. Les valeurs moyennes sont calculées selon l'équation suivante :

$$
\begin{cases}\n\overline{K_{in}} = (\sum_{i=1}^{n} \sum_{j=1}^{m} \text{coef}(i,j) * g_{in}(i))/Nbpixel(in) \\
\overline{K_{out}} = (\sum_{i=1}^{n} \sum_{j=1}^{m} K(i,j) * g_{out}(i))/Nbpixel(in)\n\end{cases}
$$
\n(4.1)

Où

*n :* le nombre de pixel

 $K: \text{ la } j^{eme}$  coefficients d'Haralick du pixel i

*m :* le nombre de coefficient d'Haralick

*g : la* fonction d'appartenance du pixel *i* dans la région in ou out

#### • **Calculer l'énergie**

L'évolution de la courbe (la courbe d'évolution qui définit le contour des objets) est réalisée par la minimisation de la fonctionnelle énergie exprimée par :

$$
E = \sum_{k=0}^{k-1} \sum_{i=0}^{m-1} \sum_{j=0}^{n-1} ((\left[K(i,j) - \overline{\overline{K}_k}\right]^2 * W_j(i)) * g_k(i))
$$
(4.2)

**E :** l'énergie de l'image

#### • **Calcul de la variation d'énergie :**

Considérons le cas où un pixel  $p(x,y) \in \Omega_k$  est déplacé vers la région  $\Omega_l$  avec  $l \neq k$ . Les deux régions qui en découlent sont notées  $\Omega_{k-p}$  et  $\Omega_{k+1}$  sont données par les expressions suivantes :

$$
\begin{cases}\n\Delta E_k = \left(\frac{nbpixel_k}{nbpixel_k - 1}\right) * E \quad \dots \dots 4 \\
\Delta E_l = \left(\frac{nbpixel_l}{nbpixel_l + 1}\right) * E \quad \dots \dots 5\n\end{cases} \tag{4.3}
$$

**ǻǼ :** la dérive d'énergie.

**l, k :** région **(** l et k sont des régions différentes**).**

#### • **Critère d'arrêt**

Les résultats du traitement dépendent du nombre itération (NB) si NB égale à la maximales.

## **4 Conclusion**

Dans ce chapitre, nous avons exposé l'architecture de notre système de segmentation en commençant par la description du ce projet puis nous avons présenté les différents composants de l'architecture de notre système avec la présentation générale des algorithmes utilisée. La réalisation de ce système sera présentée dans le chapitre suivant.

## **1 Introduction**

Ce chapitre a pour objectif de présenter l'environnement logiciel et matériel et aussi les fonctions principales utilisés pour développer et implémenter notre application ensuite nous présentons l'interface et les résultats de l'application.

## **2 Environnement de l'application**

## **2.1 Environnement de développement matériel :**

L'application a été implémenté sur une machine PC (HP : HEWLETT-PACKARD PAVILLION) avec :

- **Processeur :** Intel (R) Core (TM) i5-4200 M CPU @ 1.60 GHz 2.30 GHz.
- **RAM :** 4.00 GB.
- **Système d'exploitation :** Microsoft Windows 8.1 professionnel 64 bits.

## **2.2 Environnement de développement logiciel**

Notre système a été implémenté en utilisant le langage de programmation Matlab.

MATLAB **(MATrix LABoratory)** est un logiciel de calcul numérique matriciel à syntaxe simple. Il est le moyen le plus naturel au monde pour exprimer les mathématiques computationnelles. Les graphiques intégrés permettent de visualiser facilement les données afin de dégager des informations.

Le MATLAB est devenu un logiciel de programmation largement utilisé. Il est présent dans plusieurs domaines tel que les systèmes automobiles de sécurité active, les appareils de surveillance médicale et aussi dans les domaines de l'apprentissage automatique, le traitement du signal et la vision par ordinateur. Et avec ses nombreuses fonctions spécialisées pré-codées et ses différentes « tool box » disponibles, il permet une prise en main rapide et efficace La plate-forme MATLAB est optimisée pour résoudre les problèmes scientifiques et techniques. Alors l'environnent MATLAB encourage l'expérimentation, l'exploration et la découverte.

### **2.2.1 Motivation de choix de Matlab**

 Le langage **Matlab** a été conçu initialement pour faciliter le traitement des matrices mais il est maintenant utilisé dans tous les domaines des sciences qui nécessite de faire des calculs. **Intérêts :**

• Programmation infiniment plus rapide pour le calcul et pour l'affichage

- Une librairie très riche
- Possibilité d'inclure un programme en C/C++
- Langage interprété : Pas de compilation donc pas d'attente pour compiler
- Possibilité d'exécuter du code en dehors du programme
- Code facile à comprendre et très lisible
- Une aide très bien faite

#### **2.2.2 la boite à outil Guide**

Les interfaces graphiques (ou les interfaces homme-machine) sont appelées GUI (pour Graphical User Interface) sous MATLAB. Ils permettent à l'utilisateur d'interagir avec un programme informatique, et de concevoir des interfaces utilisateur pour des applications personnalisées avec différents objets graphiques (boutons, menus, cases à cocher ...). Ces objets sont généralement utilisés à l'aide de la souris ou du clavier.

 Le GUIDE66 génère automatiquement le code MATLAB pour la construction de l'interface utilisateur, qu'on peut modifier pour programmer le comportement de notre application.

## **3 pseudo algorithme de l'application**

## **3.1 L'algorithme de la phase d'apprentissage :**

- 1. sélectionnez les deux régions  $C_{in}$  et  $C_{out}$  de l'image a segmentée
- 2. déterminer la fonction d'appartenance h
- 3. pour chaque pixel de région  $C_{in}$  et région  $C_{out}$  une base d'apprentissage est construite par
	- les coordonnées des pixels  $C_{in}$  et  $C_{out}$
	- les 14 coefficients de texture d'Haralick
	- l'étiquettes de chaque pixel

(Si le pixel  $\epsilon$  C<sub>in</sub> alors l'étiquette = 1) et (Si le pixel  $\epsilon$  C<sub>out</sub> alors l'étiquette = -1)

4. calculer la somme des *j<sup>eme</sup>* coeffecient de texture d'Haralick

5. calculer les valeurs moyennes du  $j<sup>eme</sup>$  coefficients de texture d'Haralick (Kmoyen).

6. calcule la distance de l'individu i à chacune des deux régions relatives au  $j^{eme}$  coefficients de texture d'Haralick

7. calculer le poids W<sub>1</sub> optimaux soit par l'algorithme génétique soit par la Programmation génétique multigénique

## **3.2 L'algorithme de la phase de segmentation :**

- 1. fixer le nombre maximum N d'itérations permis.
- 2. calculer le nombre de pixel de région  $C_{in}$  et  $C_{out}$  et pour la région bande passante.
- 3. calculer la fonctionnelle énergie en utilisant le  $W_i$  et la valeur de Kmoyen
- 4. pour chaque pixel de ces régions :
	- La variation d'énergie
- 5. calcul la nouvelle énergie
- 6. Répéter jusqu'à la fin de nombres d'itération.
- 7. définit la fonction de contour.
- 8. image segmentée

## **4. Présentation de l'application**

## **4.1 L'interface graphique**

L'interface graphique facilite la consultation de système par les utilisateurs. L'exécution de notre système consiste à charger l'image à segmenter, de sélectionner les deux régions dans l'image.

#### • **La méthode de segmentation d'image ultrasonore par contour actif basé texture**

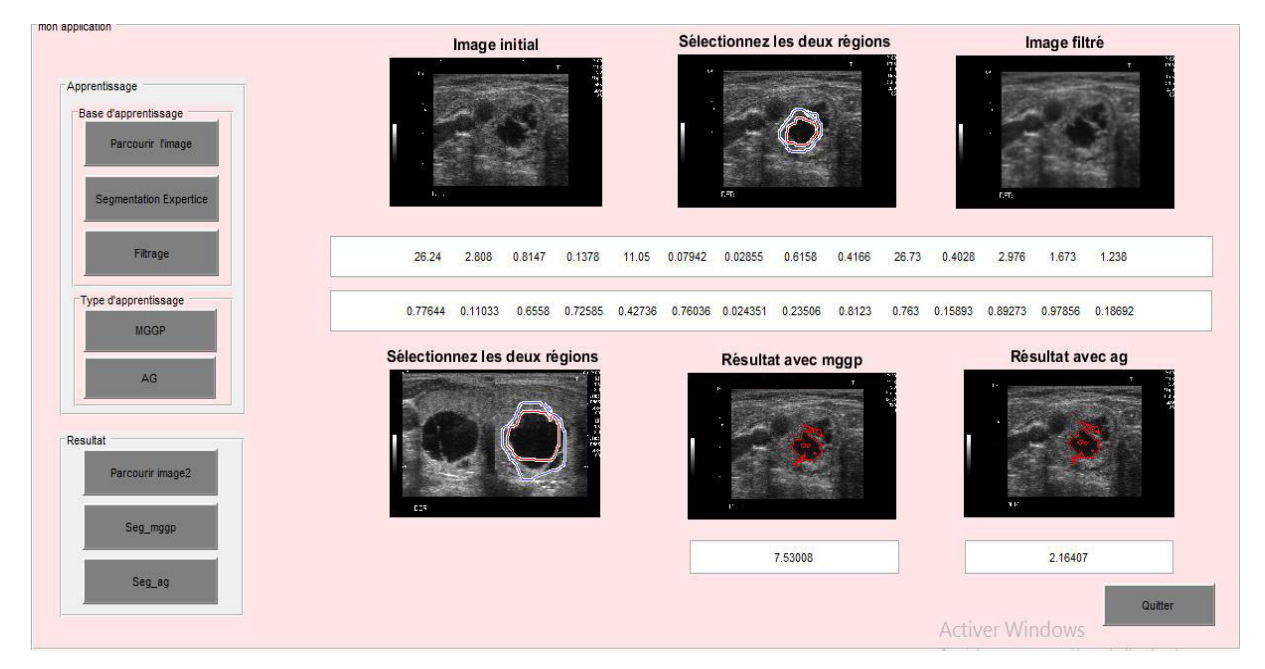

 *Figure 5.1 : L'interface de l'application*

L'interface contient les buttons suivants :

• **Parcourir l'image** : pour choisir l'image à segmenter à partir le coupe 2D des images ultrasonores

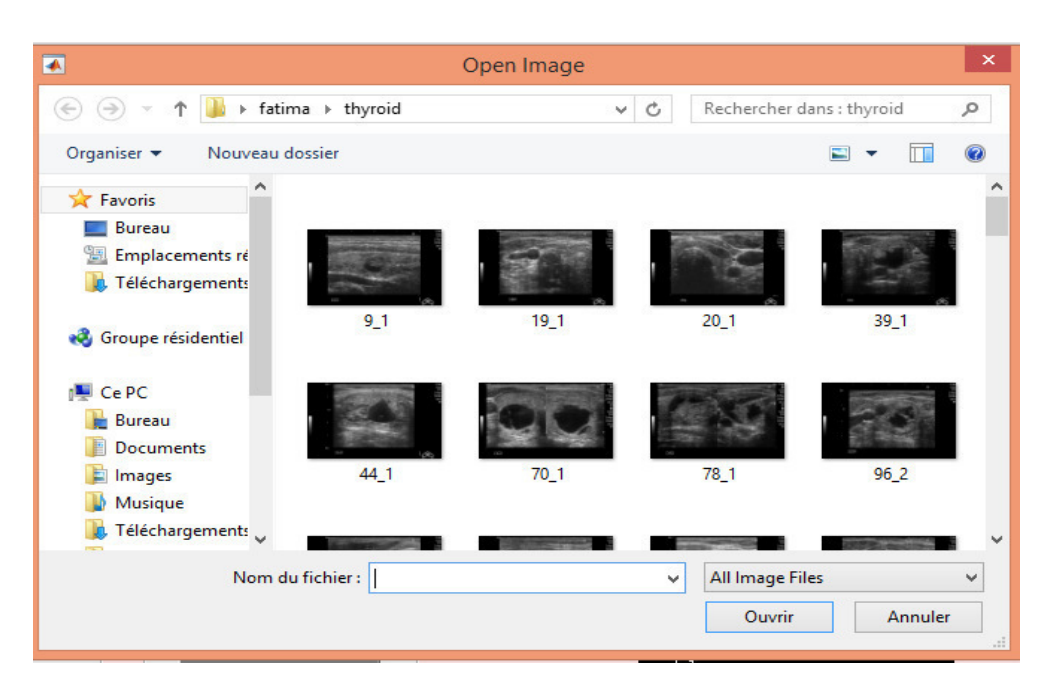

 *Figure 5.2 : L'ouverture de l'image* 

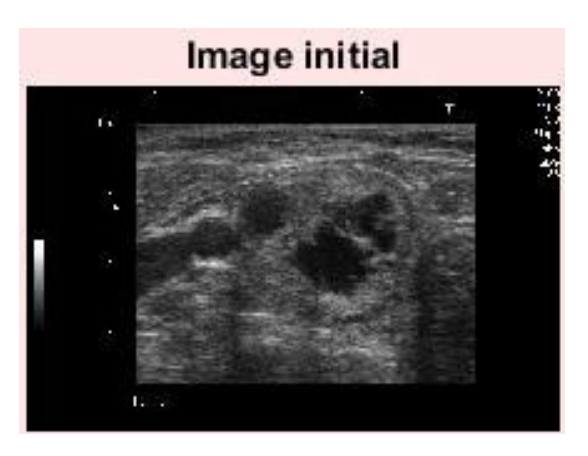

*Figure 5.3 : L'image initiale sélectionnée* 

Segmentation expertise : permet la sélection des deux régions  $C_{in}$  et  $C_{out}$ 

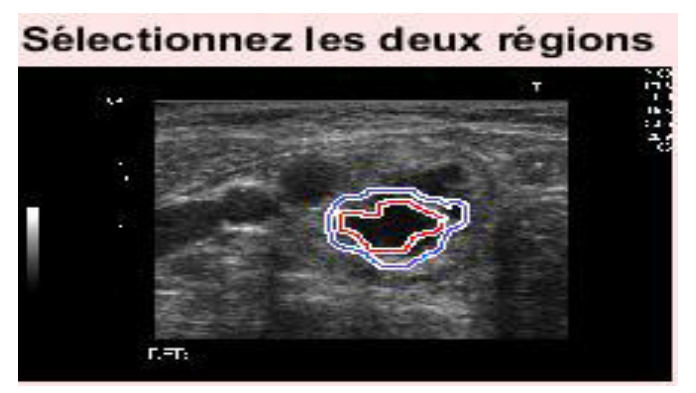

*Figure 5.4 : Image sélectionnée avec deux régions*

• **Filtrage** : consiste faire le filtrage de l'image

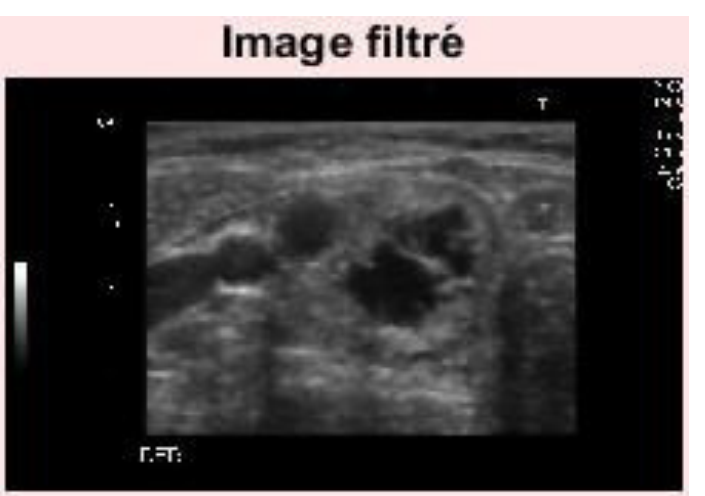

*Figure 5.5 : Image filtrée* 

• **MGGP**: consiste à calculer le W<sub>i</sub> par la technique de Programmation génétique multigénique

3.187 23.65 3.924 0.1754 5.507 0.05905 0.04567 2.571 0.8588 24.32 0.1625 3.563 0.6781 2.206

*Figure 5.6 : Valeurs de W<sub>i</sub> obtenue par MGGP* 

**AG :** consiste à calculer le W<sub>ii</sub> par la technique de l'algorithme génétique

0.81566 0.34477 0.43743 0.88154 0.97577 0.81995 0.0030084 0.69838 0.38158 0.4503 0.089742 0.53891 0.92112 0.23651

**Figure 5.7 :** *Valeurs de W<sub>i</sub> obtenue par AG* 

• **Seg\_mggp :** consiste à calculer le temps d'exécution de segmentation par MGGP et afficher l'image finale segmentée

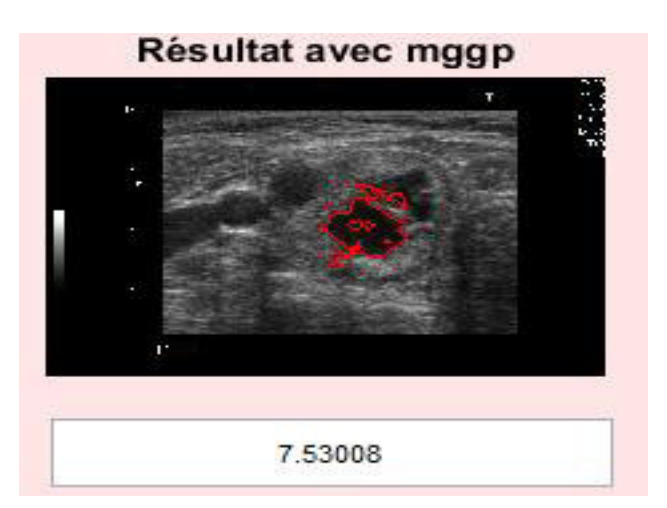

*Figure 5.8 : Résultat avec MGGP et temps d'exécution de cette segmentation*

• **Seg\_ag :** consiste à calculer le temps d'exécution de segmentation par AG et afficher l'image finale segmentée

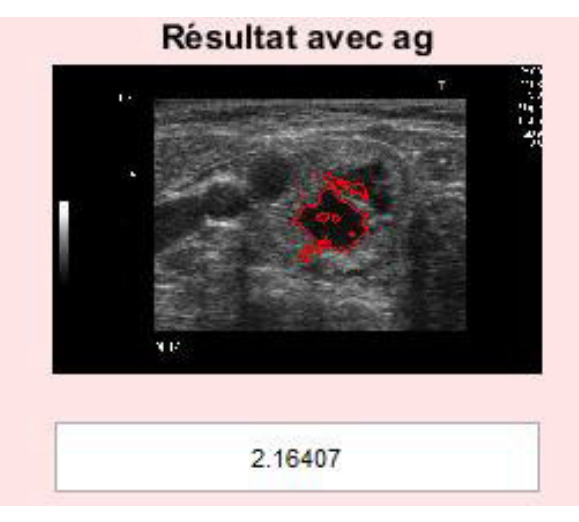

*Figure 5.8 : Résultat avec AG et temps d'exécution de cette segmentation*

• **Parcourir l'image2** : consiste à choisir une nouvelle image et sélectionner leurs régions pour faire la segmentation avec les valeurs optimales par MGGP ou AG

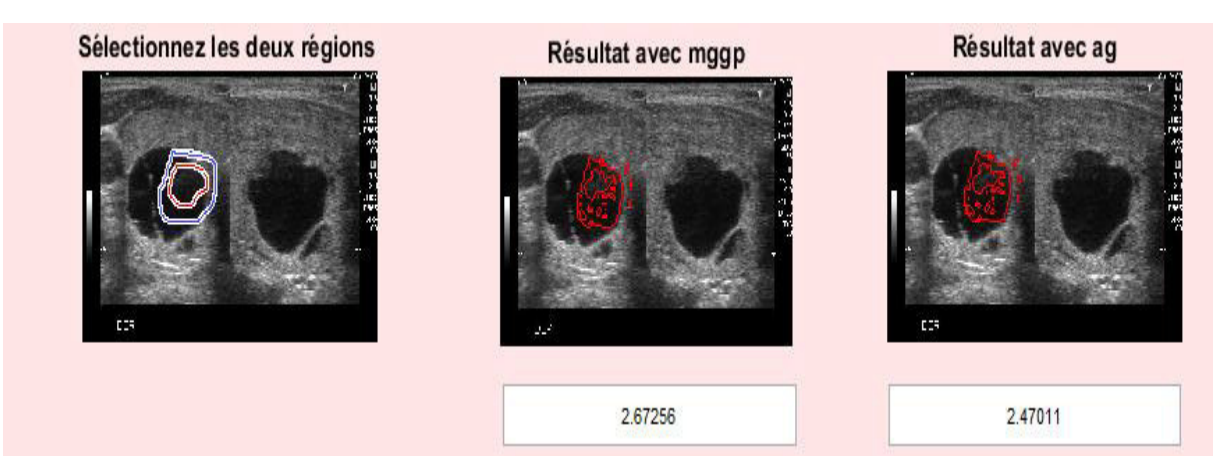

*Figure 5.9* : *résultat de de segmentation de nouvelle image* 

### **Quitter** : permet de sortir de l'interface

#### • *Résultats comparatifs sur des images ultrasonores selon le temps d'exécution :*

Exemple 1 :

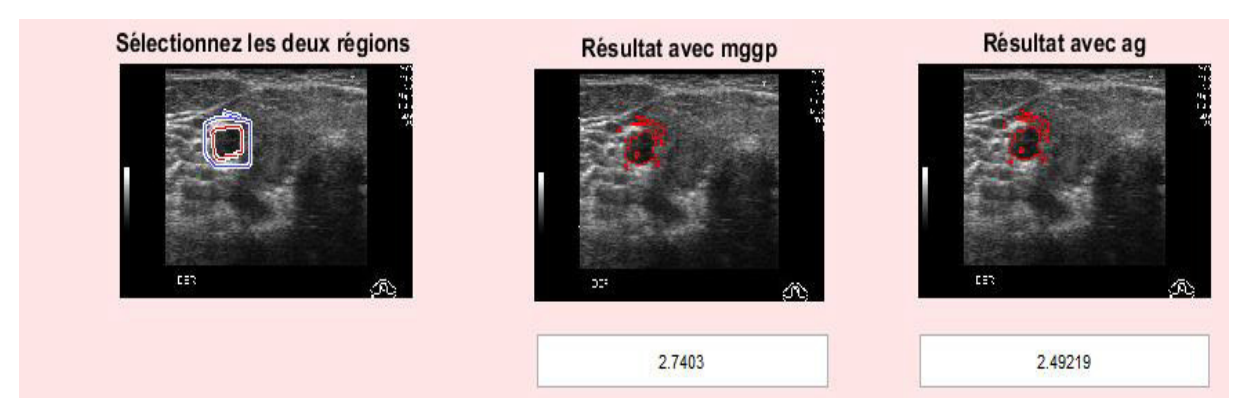

*Figure 5.10 : Résultat de l'exemple 1*

#### Exemple 2 :

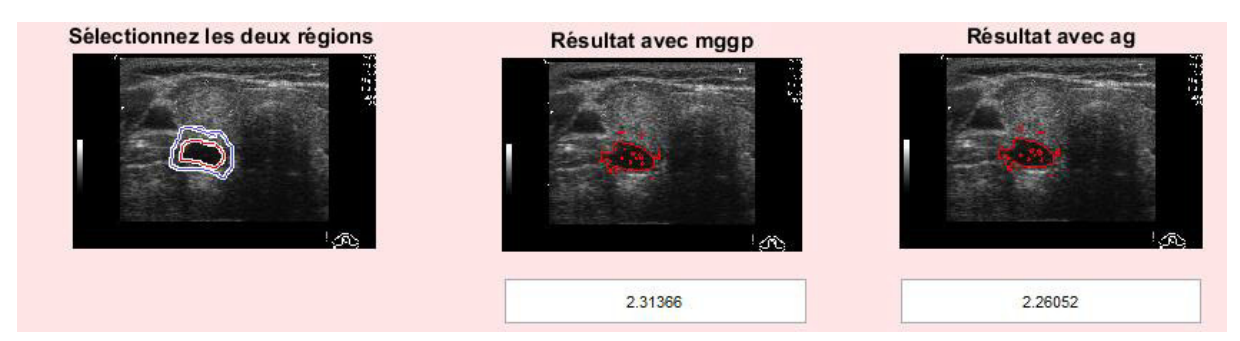

*Figure 5.11 : Résultat de l'exemple 2*

#### Exemple 3 :

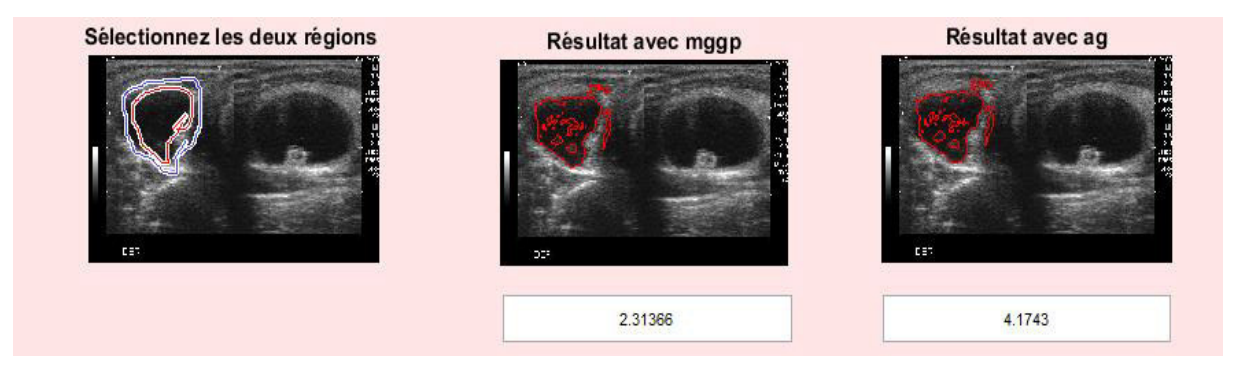

*Figure 5.12 : Résultat de l'exemple 3*

D'après les résultats obtenus, on peut déduire :

- Les W<sub>i</sub> obtenue par les deux techniques d'apprentissage donnent les mêmes résultats pour un grand nombre d'images
- Le temps d'exécution dépend de la taille de région d'intérêt par la segmentation experte

## **5. Conclusion**

 Dans ce chapitre nous avons présenté, l'environnement de développement logiciel et matériel, l'interface de notre application et les résultats obtenus par la méthode de segmentation d'image ultrasonore avec contour actif basé texture, nous avons fait des résultats comparatifs sur des images ultarasonores selon le temps d'exécution

## **Conclusion générale**

Dans ce mémoire de fin d'étude, notre projet s'est situé dans le cadre de la segmentation supervisée d'image par contour actif, il a comme objectif l'extraction des caractéristiques de texture et la segmentation à base de contour actif des images ultrasonores texturées.

Pour cela, nous avons incorporée les descripteurs d'Haralick, qui est une technique d'analyse de texture, dans le processus de segmentation supervisée d'image à base de la méthode Level sets qui est une méthode de contours actifs.

Ce travail a été décrit en deux parties, une partie théorique décrivant le contexte du projet et une partie pratique présentant la conception et l'implémentation du projet.

Pour réaliser ce travail, nous avons fait, dans les trois premiers chapitres, une étude détaillée sur les caractéristiques et la formation des images ultrasonores ensuite une étude sur la notion de texture et les différentes d'approches d'analyse de texture et le troisième chapitre concerne les méthodes de segmentation des images et nous avons insisté sur la méthode de Level sets. Le mécanisme de la mise en œuvre de notre processus de segmentation est décrit dans le quatrième et le cinquième chapitre.

L'extraction des poids de descripteurs d'Haralick se fait par deux méthodes : l'algorithme génétique et la programmation génétique multi-génétiques. Et la segmentation est réalisée sur les coupes 2D d'images thyroïdiennes. Une comparaison entre les deux méthodes d'extraction des poids de descripteurs d'Haralick a été faite, sur la base de temps de calcul.

- **[1]** C. Tauber. Filtrage anisotrope robuste et segmentation par B-spline snake : application aux images échographiques. Thèse Enseeiht February (2005).
- **[2]** J.J. Wild. The use of ultrasonic pulses for the measurement of biologic tissues and the detection of tissue density changes. SURGERY, 27 :183–271, 1950.
- **[3]** Sonia Dahdouh. Filtrage, segmentation et suivi d'images échographiques : applications cliniques. Autre [cs.OH]. Université Paris Sud - Paris XI, 2011. Français.
- **[4]** T. Hueber, « Reconstitution de la parole par imagerie ultrasonore et vidéo de l'appareil vocal : vers une communication parlée silencieuse », thèse Paris,2009.
- **[5]** Mounir Dhibi « Segmentation et quantification volumique des thromboses veineuses : application aux images échographiques » thèse de doctorat Campus de Brest. Bretagne. Juin 2006
- **[6]** Bouchareb RACHIDA. Réduction de bruit dans l'imagerie médicale en utilisant les réseaux de neurones cellulaires et les ondelettes. UNIVERSITE EL HADJ LAKHDAR- BATNA Faculté de technologie département d'électrotechnique 2014/2015
- **[7]** N.Bouhlel, « Caractérisation de texture d'échographie RF par champ markovien », Phd. Université René Descartes - Paris 5. France, 2006.
- **[8]** MEIRE, B. H., FARREANT P. Basic Clinical Ultrasound. British Institute o Radiology, London. (1982).
- **[9]** M.Hajjhassan, « Balayeur micro électromécanique dédié aux systèmes échographiques » Thèse de L'institut de Génie Biomédical Ecole Polytechnique de Montréal, 2006.
- **[10]** .Rohling, 3D Freehand Ultrasound: Reconstruction and Spatial Compounding. PhD. Thesis, University of Cambridge Department of Engineering, 1998.
- **[11]** TAYLOR, J. et al. Manual of Ultrasonography. Churchill Livingstone. New York. (1980).
- **[12]** B. Richard. « Les différentes techniques échographiques » Université Paris V. France .2011
- **[13]** Ludovic Paulhac, Outils et méthodes d'analyse d'images 3D texturées : application à la segmentation des images échographiques, Thèse de Doctorat en Informatique, Université François Rabelais de Tours.
- **[14]** [R1]. R1 Noble, J. A. et Boukerroui, D. (2006). Ultrasound image segmentation : A survey. IEEE Transactions on Medical Imaging, 25(8):987–1010.
- **[15]** Litim Houria, « filtrage et segmentation des images échographiques », these , université Abou Bakr Belkayed de Tlemcen 2014.
- **[16]** François Rousseau. « Méthodes d'analyse d'images et de calibration pour l'échographie 3D en mode main-libre » Traitement du signal et de l'image. Université Rennes 1, 2003. Français.
- **[17]** Olivier, Julien. Méthodes d'accélération et approches supervisées pour les contours actifs : applications à la segmentation d'images 2D, 3D et texturées. Diss. Tours, 2009.
- **[18]** [http://www.tsi.telecom](http://www.tsi.telecom/)

paristech.fr/pages/enseignement/ressources/beti/textures\_Fourier/texture.html

- **[19]** Hammersley, John M., and Peter Clifford. "Markov fields on finite graphs and lattices." (1971).
- **[20]** Hammersley, John M., and Peter Clifford. "Markov fields on finite graphs and lattices." (1971).
- **[21]** Ruan, Su, et al. "FuzzyMarkovian segmentation in application of magneticresonance images." Computer vision and image understanding 85.1 (2002).
- **[22]** T. K. Reddy and N. Kumaravel, "Segmentation and Classification of Jaw Bone CT images usingCurveletbased Texture features," Bangladesh Journal of Medical Science, vol. 09, 2010.
- **[23]** R. M. Haralick, K. Shanmugam, and I. H. Dinstein, "Textural Features for Image Classification," Systems, Man and Cybernetics, IEEE Transactions on, vol. SMC-3, 1973.
- **[24]** Tuceryan, Mihran, and Anil K. Jain. "Texture segmentation using Voronoi polygons." IEEE transactions on pattern analysis and machine intelligence 12.2 (1990).
- **[25]** Shamos, Michael Ian, and Dan Hoey. "Closest-point problems." Foundations of Computer Science, 1975., 16th Annual
- **[26]** Zucker, Steven W. "Toward a model of texture." Computer Graphics and Image Processing 5.2 (1976) : 190-202.
- **[27]** Blostein, Dorothea, and Narendra Ahuja. "Shape from texture : Integrating textureelement extraction and surface estimation." IEEE Transactions on Pattern Analysis and Machine Intelligence 11.12 (1989).
- **[28]** Cross, George R., and Anil K. Jain. "Markov randomfield texture models." IEEE Transactions on Pattern Analysis and Machine Intelligence 1 (1983).
- **[29]** Ruan, Su, et al. "Fuzzy Markovian segmentation in application of magnetic resonance images." Computer vision and image understanding 85.1 (2002).
- **[30]** LARBI Kahina, « segmentation d'image basée sur la modélisation statistique d'histogramme », Mémoire de Magister, Université Mouloud Mammert, Tizi ouzou 2012
- **[31]** L. Shapiro, G. Stockman, "Computer Vision", New Jersey, Prentice-Hall, 2001.
- **[32]** Dirami, Ahmed. Segmentation d'images bruitées utilisant la dérivée topologique. Diss. Université Mouloud Mammeri, 2013.
- **[33]** LARBI Kahina, « segmentation d'image basée sur la modélisation statistique d'histogramme », Mémoire de Magister, Université Mouloud Mammert, Tizi ouzou2012
- **[34]** R.Rohling, 3D Freehand Ultrasound: Reconstruction and Spatial Compounding. PhD. Thesis, University of Cambridge Department of Engineering, 1998.
- **[35]** D. Mumford, I. Shah, Optimal approximation by piecewise smooth functions and associated variational problems, Communication on Pure and Applied Mathematics vol .
- **[36]** LARBI Kahina, « segmentation d'image basée sur la modélisation statistique d'histogramme », Mémoire de Magister, Université Mouloud Mammert, Tizi ouzou2012
- **[37]** R.Rohling, 3D Freehand Ultrasound: Reconstruction and Spatial Compounding. PhD. Thesis, University of Cambridge Department of Engineering, 1998.
- **[38]** D. Mumford, I. Shah, Optimal approximation by piecewise smooth functions and associated variational problems, Communication on Pure and Applied Mathematics vol